Ur2 UUL January 20, 1981

TO: Dave Chandler

FROM: Ali Mostafa  $\beta$ .//,

SUBJECT: CHEMICAL BANK TERMINAL BLOCK DIAGRAM

The system block diagram is shown in an attached figure. The 1610 will be expected to perform the following functions:

- 1. Initialize the RAM for clearing the screen.
- 2. Output data to the AUTO dial circuit.
- 3. Data manipulation and management between peripherals, i.e.
	- Read data from the Keyboard's UART.
	- Send data (when applicable) to send side of Modem's UART.
	- Read received data from Modem's UART.
	- Load received data in HI-RES RAM for display.

\"

- 4. Keep track of cursor position.
- 5. Process special characters (e.g. generate line feed after receiving carriage return--etc.)

Block diagram description.

1. PLL, Timing and Control:

A phase locked loop is essential to double the frequency to be able to generate the HI-RES characters.

Timing & Control, is to generate all different frequencies need for the system, it also will generate control signals for the HI-RES character generator as all of such signals are related to CBLANK and MSYNC.

2. HI-RES Character Generator:

This part will take alot of Real-Estate because of the RAM & ROM.

Basically it consists of counters (to address RAM and ROM) for data display and an address latch for the 1610 to access the display RAM, an address selector (1610 is given access to RAM only during vertical Flyback)., 1Kx8 screen RAM, 1Kx8 character ROM, Bi-directional data Buffer. And shift register for outputing data to EXT-VIDEO PII

3. Keyboard UART:

This section is basically a serial to paralled shift register with randem logic for data verification

and for flagging the 1610 when it has a valid data to be read.

#### 4. Modem and Autodial:

This section consists of 3 units;

a. Transmitting unit:

It accepts a paralled data from the 1610 serialize it and adds start and stop bits when appropriate and generates the frequencies need for FSK, amplifies data, and send it to the telephone line.

b. Recieving unit:

It accepts FSK data amplifies and filters: it and it feeds these data into a UART for serial/parallel convertion and flags the 1610 with data-available flag.

c. Auto-Dialer Unit:

This unit accepts data  $(4-8)$  bit)from the 1610 and feeds it into pulse-generator logic for generating dialing pulses as well as the inter-digit pause and signal is amplified and sent to the telephone line.

The audio signal from the remote site (busy; ringing) is fed to Master Component for audio feedback to the operator.

#### COMMENTS:

If (for any reason) we have a problem with the die size; I recommend that the HI-RES part can be built with discrete IC's it will be around 8-9 packages.

Currently, the total number of pins is 31, adding 3 for the power supply, I think a 40-pin package would be sufficient (assuming no drastic surprise).

AM/bb

CC: G. Lorenc

## **CHEMICAL BANK**

*RECEIVED* 

FEB 12 *1981* 

**20th Century Project Committee if the firm of the U.**<br>349 Fifth Avenue (34th Street), New York, NY 10016, Tel: (212)922: <mark>542</mark> Ltr

**William B. Cornfield**  Assistant Vice President

/

February 9, 198l

Dr. David P. Chandler Director Product Engineering Mattel Toys Division Mattel, Inc. 5150 Rosecrans Ave. Hawthorne, California 90250

Dear Dave:

I am enclosing a copy of our preliminary terminal specifications. As we discussed, we have classified each item into one of three categories:

- Requirements for support.
- Requirements for purchase consideration.
- Wants.

These categories are more fully explained in the attached material, however, you should recognize that in many instances that there is a very fine line between wants and requirements. It is possible that a want may become a requirement or a requirement may become a want under the appropriate circumstances. We do not claim to be engineers and we will be pleased to listen to any comments you might have.

If I can be of any further assistance in helping you determine the needs of Chemical Bank, I would be pleased to do so. Please feel free to call on me at your convenience.

I look forward to hearing from you in the near future.

Truly yours,

Bill Comfield 18P

*/ f* 

Enclosure

We have classified our specifications into the following categories:

#### Required For Support

We do not anticipate supporting terminals on our system which do not meet all of these requirements within the next two years. However, we will not guarantee support for those terminals that do meet these requirements.

#### Required To Be Considered For Distribution

Terminals which do not meet these requirements will not be considered for purchase by Chemical Bank for distribution to customers.

#### Wants

.

- 23

These items are considered to be enhancements to the standard terminal. We have rated each of the wants on a scale of 1-10 with 10 indicating a strong desire for that feature and l indicating only limited desire.

All terminals will be evaluated based upon their features as well as the following:

- Price
- Quality
- Aesthetic Appearance
- Other Considerations

#### Display

#### Requirements For Support

Minimum display of 32 characters per line and 16 lines and it per screen.

#### Requirements For Purchase Consideration

- Minimum display of 40 characters per line and 24 lines  $\overline{\phantom{a}}$ per screen.
- TV or built in display.
- Full cursor control.
- $\sim$ Ability to supress display of passwords.

#### Wants

- Greater than minimum number of characters per line and/or lines per screen ( 3).
- Upper and lower case display ( 3).  $\sim$
- Availability of double height characters ( 1).
- Color capabilities ( 8).
- Graphics capabilities:
	- low resolution graphics ( 7)
	- high resolution graphics (7)
- Easily modifiable to "non-U.S." character set ( 6).

If display is TV then the following additional wants apply.

- adaptable to non-u.s. TV's ( 6)  $\qquad \qquad$
- easy to connect to TV ( 8)
- choice of channels for display (8)

#### Communications

#### Requirements For Support

- A minimum of 300 baud transmission rate capability. Requirements For Purchase Consideration

- A built in direct access modem.

- A minimum of 300 baud transmission rate capability.

#### Wants

•,

. .

- A 1200 or greater baud transmission rate capability  $-1$ (10).
- An auto dial modem with at least two software selectable numbers ( 9).
- Auto answer ( 3).  $\overline{\phantom{a}}$
- Wireless connection between terminal and phone (1).  $\blacksquare$
- Incoming call warning ( 7).  $\sim$
- Exclusion of other phones  $(7)$ .  $\overline{\phantom{m}}$
- Hang up from host (10).  $\qquad \qquad \blacksquare$

### Security

## Requirements For Support

None

.

### Requirements For Purchase Consideration

Capability of storing and transmitting a unique terminal or cartridge I.D.

#### Wants

- Data encryption capabilities ( 8).

#### Keyboard

#### Requirements For Support

 $-$ Full alphanumeric keyboard.

#### Requirements For Purchase Consideration

- Full alphanumeric keyboard.
- Function keys as follows:  $\frac{1}{2}$ 
	- menu  $-$
	- previous page
	- next page
	- yes (may be highlighted Yon keyboard)
	- no (may be highlighted Non keyboard)

#### Wants

 $\sim$   $\omega$ 

- Wireless connection between keypad and keyboard ( 2).  $\qquad \qquad -$
- Optional handheld keypad with numeric and function keys  $(9)$ .
- Portability ( 5). -

#### Interfaces

Requirements For Support

None

. . . . . **.** 

Requirements for Purchase Consideration

None

Wants

- Support for A printer ( 7).  $\frac{1}{2}$
- Security systems (5).
- Energy management systems (5).
- Real time clock (5).
- $-$  Cable TV (8).
- Bar code reader (2).
- Memory device (7).

#### Miscellaneous

Requirements For Support

None

• • • • •

#### Requirements For Purchase Consideration

- Meets FCC shielding specifications both current and proposed.
- Protects users TV from damage including "toasting phosphorus".
- Durable.

#### Wants

- Family of terminals (5).
- Adaptable to non-U.S. power supplies (6).
- Audio generator (7).

#### Intelligence/Memory

#### Requirements For Support

None

#### Requirements For Purchase Consideration

- Ability to store screen masks locally.
- Ability to downline load.
- Ability to store and manipulate data locally.
- Offline games.

#### Wants

- Ability to communicate in background mode ( 5).  $-$
- Ability to expand memory (6).
- Ability to downline load into nonvolatile memory devices (10).

#### VIEWDATA SYSTEM SPECIFICATION AND DESCRIPTION

and with

In reference to Fig.  $(1)$ ; the system consists of a Viewdata module that plugs directly to the Intellivision's Master Component via a 40 pin connector; m the other end of the module there is a 40 pin connector where a cartridge may be plugged in. Up to 4K program can be programmed into such cartridge. With the Viewdata module plugged into the Master Component; the user may plug either a game cartridge for game play or a Viewdata cartridge for Viewdata program.

Attached to the Viewdata module a light pen used for data entry; a Keyboard (Optional) and a modular phone cord for plugging the unit directly to the phone lines.

Note: That there is no extra power cord needed to power the system as all power is supplied fron the Intellivisian Master Component.

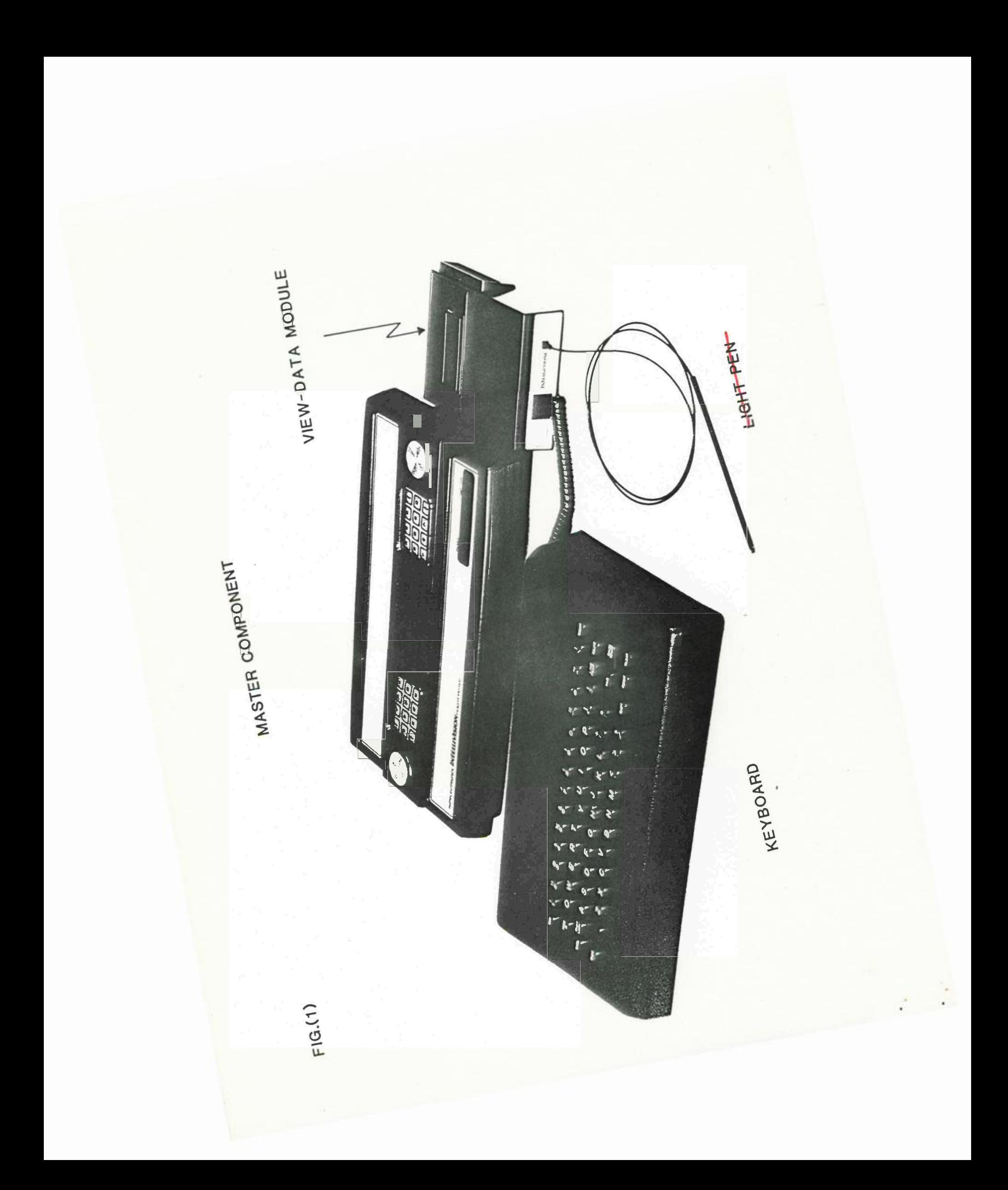

#### SYSTEM OPERATION

In order to make the man-machine interface as simple as possible and to prevent errors from long LO-IN procedures the phone number and the LOG-IN sequance will be stored in the cartridge PRCM; so on power-on and at a touch of a button or a stroke of a Light Pen the unit will dial up the host computer and IOG-IN to the system. In an interactive mode of operation; the user may use the Light Pen AND/OR the Keyboard to select one of several services offered by the host computer (e.g. Haebanking, Yellow Pages, Ticket Reservation, Mainevent Schedules , ... etc. ) .

On the screen there will be different display modes; where graphics and alpha-numeric data can be displayed simultanously; also different sizes of the alpha-numerics can be displayed (For more details see display Features section).

The Viewdata unit will have a modular cable, which is directly pluggable in the wall phone jack; so there is no acoustic coupler or any extra acessories needed for connection with the phone lines. (For more details see Communications section).

There are two different means of data entry:

a) Light Pen

 $\frac{1}{2}$ 

b) Keyboard (Optional)

The Light Pen can be used for menu selection by pointing at a high-lighted spot on the screen corresponding to the selected item. It can be used also for alpha-numeric data entry by pointing at the desired character from a full Keyboard displayed on the lower or upper 4 lines of the screen. The Keyboard can be used for menu selection by typing in the number corresponding to the selected item from the menu. Also it can be used as a regular Keyboard for alpha-numeric data entry. The following sections will outline the main features of the Viewdata system.

t

- 1. Plugs directly to the cartridge port of the Intellivision Master Component.
- 2. No extra power cord needed for the system as power is supplied from the Master Component.
- 3. Viewdata module is completely transparent to the Master Component i.e. user can plug a game cartridge and have all the game features without unplugging the Viewdata module.
- 4. Just by changing cartridges different protocol standards (AT &T, NBC, ••• ) can be met.
- 5. Directly pluggable into wall phone-jack via a modular plug for direct connection to the phone lines i.e. no acourtic couplers needed.

#### DISPIAY FEATURES

There are two display modes that can co-exist on the screen. HI-RES Mode and Color Graphics Mode.

a) HI-RES Mode

- 1. 40 pastel characters/line, 24 lines/screen. On a colored screen.
- 2. Full ASCII character set; (5X7 matrix on a 6X8 card.)
- 3. A complete AT&T Mosaic Set.
- 4. A complete *AT&T* seperated mosaic set.
- 5. Full ASCII character set in a double width mode.
- 6. Full ASCII character set in a double height mode.
- 7. A double width double height.full ASCII character set.
- 8. *Two* different intensities in displaying the character set (Regular and Hi lighted).
- 9. Regular character set can be displayed in reverse video mode.
- 10. The regular character set and mosaics can be displayed in a Flashing Mode.
- \* Due to hardware limitation reverse video and half intensity cannot CO-EXIST with double width and double hight on the same screen simultaneous]
- b) Color Graphics Mode
	- 1. 20 Cards/line 12 ,lines/screen each card is an 8X8 matrix.
	- 2. Full ASCII oolored character set up to 8 different colors can be displayed simultaneously.
- 3. Very powerful colored graphics capabilities (up to 16 different colors)
	- 4. 64 Different DRCS (Dynamically redefinable character set). Can CO-EXIST on a particular screen.

#### **COMMUNICATION**

Communication with the hoot canputer is done over the phone line directly i.e. no acoustic coupler is needed.

Features:

.

- 1. Auto dial the host computer at a touch of a button.
- 2. Programmable data rate that can match several different communication standards.

e.g.

a - 300 BAUD, Bell 103 Standard

b 1200/75 BUAD, CCITT V.23

c - 600/75 BAUD, CCIITT V.23

#### DATA ENTRY

A. LIGHT PEN

.

- 1. Transparent to the host computer i.e. There is no software overhead at the host computer side needed to handle the Light Pen.
- 2. Optimum for menu selection.
- 3. Can be used for alpha-numeric data entry by pointing at the desired character from a full type-writter like Keyboard displayed an the screen.
- 4. Rugged and very easy to use.
- 5. Replaceable.

#### B. KEYBOARD (OPTIONAL)

- 1. Full type-writter Keyboard.
- 2. Can be used for menu selection or alpha-numeric data entry.

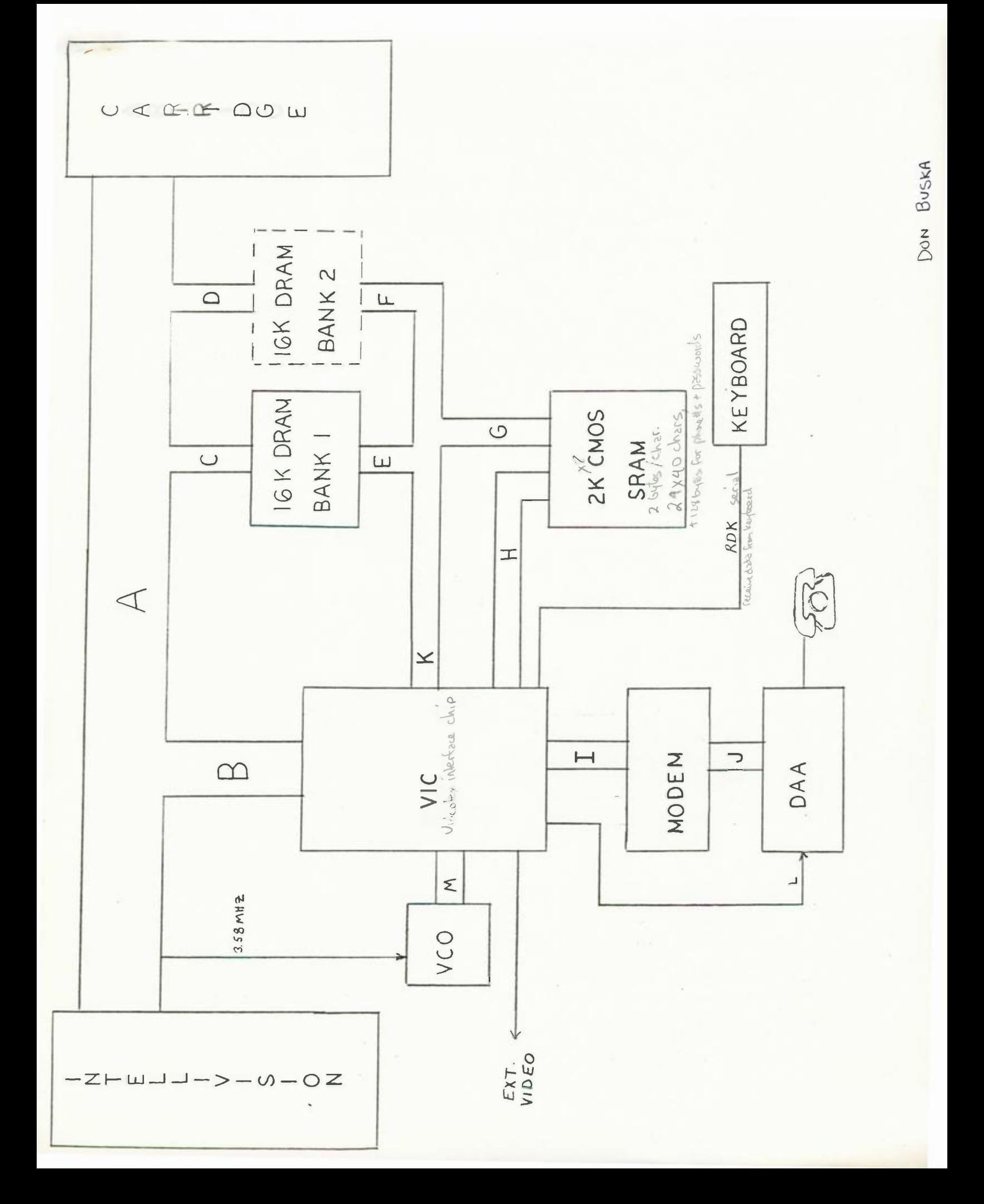

#### PORTOSAL FOR VIDEOTEX TERMINAL COMPONENT

#### SYSTEM BLECK DIAGRAM

The system block diagram is shown in an attached figure. The bulk of the circuitry is in the **40 x 24** hi res alpha generator block. This block consists **of a** 6502 uP, **1K x 8**  RAM, 1K x 8 ROM, character generator ROM, Intellivision bus interface and assorted support circuitry. The 6502 **will**  synchronize to the CBLANK signal and, during the active display time, step through the RAM to present data to the character generator ROM. Once each line, a sample of the modem, keyboard and light pen serial outputs **will be** teken. During the vertical blanking time this data will be analyzed by a software UART function. Communication between the 1610 and the 6502 will also take place during vertical blanking.

The modem block contains the telephone line interface and filters for the different modes of operation. The telephone line interface uses a reed relay for pulse dialing, a transformer for isolation and a simple op-amp circuit for the hybrid function. For transmit the tones are generated in the Master Component sound chip and filtered to eliminate interfering harmonics before being applied to the phone line. On the receive side, the filters reject local carrier and noise. Both filters are expected to use switched capacitor technology; while standard parts are available, **a**  custom **will** be cheaper and better.

The light pen interface **is a** phototransistor and another transistor providing a one bit input to the 6502.

The remote keyboard interface supplies five volt power to the keyboard connector and separates the current modulated data and audio from the line.

The keyboard module itself uses a National MM5749 to scan the key matrix and serialize the results. Another IC current modulates the data onto the five volt power line. There are simpler ways to go with four conductors available, but doing it this way maintains full compatability with the Remote Keyboard Component previously proposed; even allowing this keyboard to be remotely located with ease.

 $2.7.4$ 

The cartridge contains a 4K x 10 PROM or EPROM (currently under development). A number of unprograssed addresses **will**  be allocated to allow field customizing per banking requirements. By allowing sufficient space, several updates of this data can be made extending the life of the cartridge. This approach is expected to be less expensive than using EEPROMs.

#### PHYSICAL CONFIGURATION

The terminal would be housed in the voice peripheral plastic. The keyboard module would be similar in appearance and slightly smaller than the existing Master Component. A model is available for examination.

#### PRELIMINARY COST ESTIMATES

Cost estimates *are* attached; be aware that a rule-of-thumb factor (x3) was applied to arrive at the "A" price from a very rough parts list.

#### PERFORMANCE SPECIFICATIONS

DISPLAY--The display will be our current Master Component graphics overlayed with terminal generated high resolution alpha-numeric characters. Through software, the graphics will be a form of DRCS (Dynamically Redefinable Character Set); compatability with the ATT standard is still being examined. The high resolution alpha-numerics will be 40 characters per line and 24 lines per screen. Full cursor control **will** be provided by software.

MODEM--The modem will feature direct connection to the phone line through a modular connector and autodialing with both pulse and tone. 300 baud full duplex and 75 baud transmit/1200 baud receive, also full duplex, **will** be standard. Call progress monitoring (ringing,busy signals) **will** be provided by routing audio from the phone line to the Ty audio system. Under software control, the same routing can be made allowing synthesized voice from the host to be heard by the user .

LIGHT PEN--The light pen will be provided as standard. It **will** be a four foot long fiber optic cable with a quick disconnect plug at the terminal end; this allows the

 $2.2 - 1.2$ 

phototransistor to be mounted on the printed circuit board. This light pen is designed primarily for menu selection, but short alpha strings can be input if a keyboard is displayed on the screen. Through an appropriate protocol, the host establishes the string to be returned for each menu selection.

KEYBOARD MODULE-The keyboard module is optional and would find application only when large amounts of alpha data must be entered (ie electronic mail). To allow easy field upgrade, it **will** attach to the terminal using **a** standard modular cable. This cable **will** supply power and, using the same two wires, return serial data to the terminal. If the keyboard module is the same as that proposed for the Remote Keyboard Component, the audio from the microphone would also be sent to the terminal. This audio, with very few extra components, can provide *a* speakerphone option. For remote operation, this keyboard can be used in another room with a simple adapter on each end.

POWER SUPPLY--A plug mount power supply will be supplied (may not be needed if CMOS is extensively used).

#### COMPATIBILITY

VOICE PERIPHERAL--Compatability with the voice peripheral should not be a problem; however, the videotex terminal must be plugged into the Master Component first. This is because the voice peripheral reassigns some of the cartridge pins to its own use.

KEYBOARD COMPONENT---Again, some pins are reassigned forcing the hi res alpha-numerics to come from the Keyboard Component. In addition, Few users would opt for the keyboard module when the Keyboard Component already has one. Different software or software that adapted to its environment would solve these problems. The net result is that a large part of the terminal hardware would go unused and the software **will** be more complicated. An alternate Keyboard Component approach would be to use a modem/light pen module at a rear expansion port with new software.

PLAYCABLE--Assuming that the voice unit is compatible, the videotex terminal should be also. However, videotex/voice/Playcable combination may have timing problems (due to Playcable's delicate clock regeneration scheme).

FUTURE PLAYCABLE--I see a future Playcable Component

 $\frac{1}{2}$  ...

consisting of the videotex terminal (hi res alpha generator, remote keyboard interface and light pen interface, but an rf modem, 16K x 10 RAM and a small PROM (for terminal ID). This unit would allow the cable system to provide videotex and banking services. They could own the system or only provide communications services. The housing would be like the existing Playcable Component. This would create yet another market for the proposed keyboard module. The same remote operation possibilities also exist in this application.

#### ALTERNATIVES

KEYBOARD COMMUNICATIONS TERMINAL--This would be a unit that consists of a keyboard mounted in a housing about the same size as the existing Master Component and containing most of the circuitry described above. The keyboard interface would be simplified to *a* parallel interface keyboard scanning IC. It is also possible that the 6502 could handle debouncing the key matrix. The unit would either sit next to the Master Component and plug directly into the cartridge port or sit in front with a short flat-cable connection to the cartridge port. Advantages are somewhat lower cost and one less module if a keyboard is required for all applications. disadvantage is the slightly awkward side-by-side  $\Delta$ configuration or the FCC difficult flat-cable.

COMMUNICATING MASTER COMPONENT--In one unit slightly larger than an existing Master Component, the existing Master Component circuit and that described above for the keyboard communications terminal would be combined. Savings would be recognized because of the combined package only; the circuit cost would remain the same, Lower production volumes could offset some or all of the savings. Production problems could result due to longer build time and more dollars tied up in limited marketability units (as compared to other approaches where the Master Component can be shipped to anyone and the terminal component is lower cost). Development time **will** be longer than other approaches because of larger PC board and case and more design decisions (hand controler mounting, unit appearance and shape factor, etc).

> David Hostetler November 9, 1981

**CONTENTS** 

7t

 $\bullet$ 

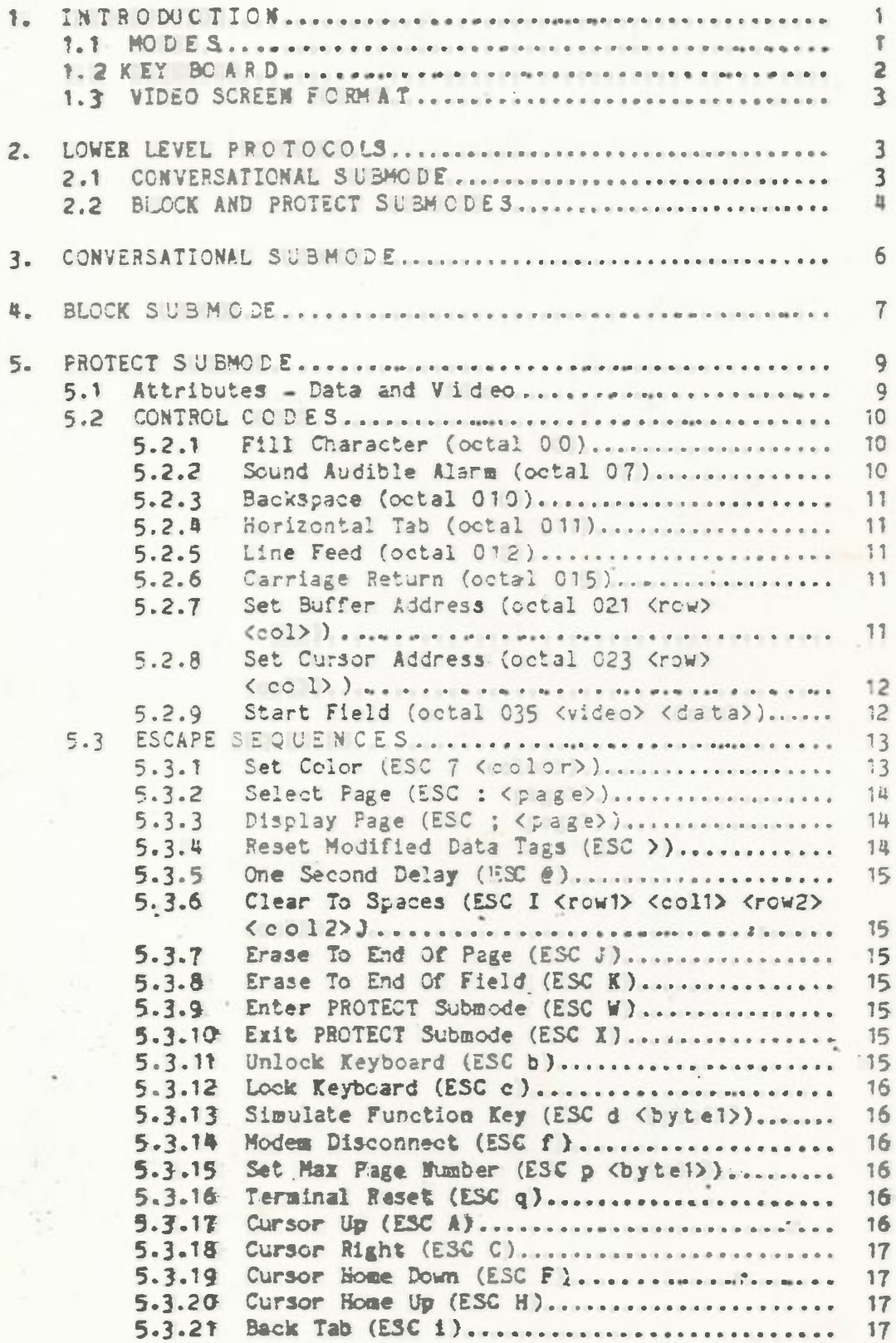

5.3.22 Read Buffer (ESC <)...................... 17 .......  $5.3.23$  Read With Address (ESC =  $\langle \text{row1} \rangle$ ,  $\langle \text{col1} \rangle$ )  $17$ 5.3.24 Read Terminal Status (ESC ")................. 18 5.3.25 Read Cursor Address (ESG a) ..................  $19 -$ 6. SUEER Py and concern a diverse of the substantial state of the constant of 19 APPENDIX A - ATARI DISPLAY CODES............................... 20 APPENDIX B - ATARI KEY CODES..................................  $21$ APPENDIX C - PROTECT SUBMODE E SCAPE SEQUENCES.................  $22$ APPENDIX D - PROTECT SUBMODE E SCAPE SEQUENCES................. 23

۰į

 $\bullet$ 

 $\rightarrow$ 

### LIST OF FIGURES

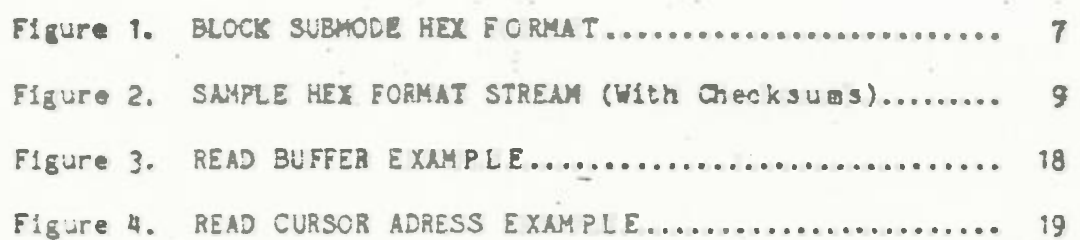

 $\lambda$ 

 $\begin{array}{c}\n- \text{ iii } - \\
\text{D} \text{ R} \text{ A} \text{ F} \text{ T}\n\end{array}$ 

## LIST OF TABLES

 $\hat{\mathbb{L}}$ 

 $\ldots \rightarrow \mathbb{Z}^n$ 

 $\begin{array}{c} \mathbb{R} \rightarrow \mathbb{R}^n, \\ \mathbb{R} \rightarrow \mathbb{R}^n, \end{array}$ 

•

3.

 $1.62$ 

 $\mathbb{E}_{\mathbb{E}^2}$ 

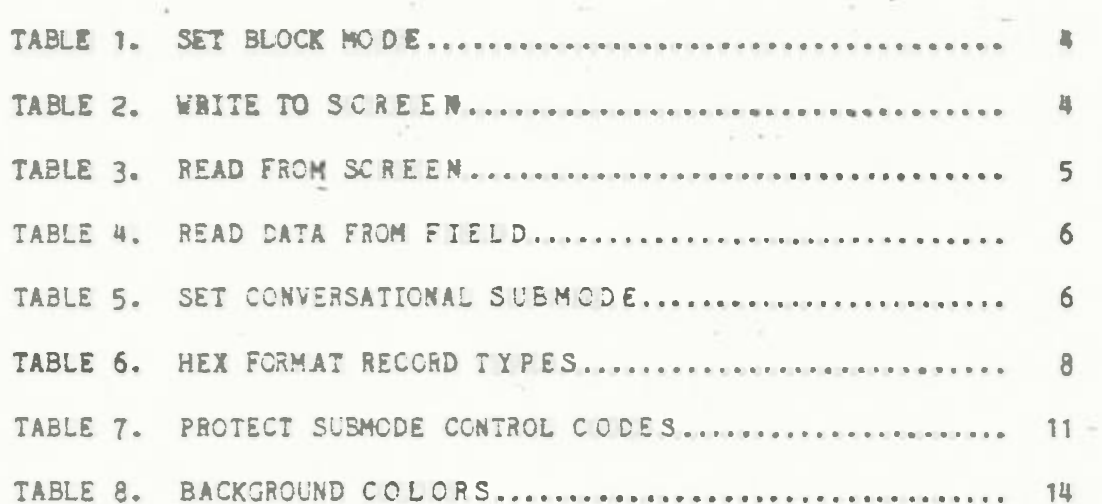

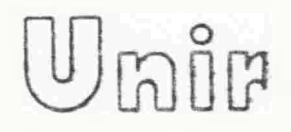

**• subject: Atari Pronto 6520 Terminal** Emulation Specification **Case:** 0000Ot **File:** 000001

date: June 22, 1982

from: Jia Fleming **IN**  x317-&42-7014

> George Pratt **IN**  317-342-7214

#### 1. INTRODUCTION

*I •* 

*r* 

l.

Ŷ.

The Atari P6520A is the Chemical Bank Home Information System cartridge for the Atari 400 and 800 computers. The cartridge allows **a** user to interact with a host coaputer via a 300 baud oden (Atari 835 DCM). The P6520A supports both Direct Distance Dialing and Public Data Networks. **The** user is insulated *fros*  most of the network and login procedures to simplify the operation. Several option and help frames are built in the cartridge to assist the user.

The P6520A cartridge emulates a subset of a TANDEM 6520/6530 block mode terminal. Data ls entered into fields and is sent to the host as blocks of data rather than individual characters. Local editing capabilities allow a user to enter data into fields **wi**thout host intervention. In addition a simple conversational mode **is** provided as well as a block-oriented remote control mode for downloading programs. The cartridge supports the following features:

e Local and Remote **Cursor** Control  $\ddot{\bullet}$  - ---

• User Editing

Protected and Unprotected Fields

- Multiple Display Pages
- Data Attributes for Unprotected Fields
- Color Control via Video Attributes

#### 1.1 MODES

The Atari P652A cartridge supports two main user modes. The LOCAL **node 1is** used for all set-up, dialing, help, and other internal functions. **The** ONLINE **ode is** used during host interaction. The CNLINE mode has three **submodes,** CONVERSATIONAL SUB- MODE, BLOCK SUBMODE, and PROTECT SUBMODE.

The CONVERSATIONAL submode is a simple **IIY** mode where each key that is pressed is immediately sent to the host and single characters received froa the host are displayed. The built-in Atari device drivers are used in this mode.

The **BLOCK** subacde provides the ability of complete remote control by the host. A modified version of the INTEL HEX format is used 1 by the host *to* read and write Atari memory locations. Decause the I/O in the Atari is memory-mapped, complete I/O control is allowed.

The BLOCK submode«also allows the host toread and write the Non-Volatile RAM (NOVRAM) contained in the terminal. This RAM appears in the memory space of the Atari.

**The** BLOCK submode is selected in the same manner as the Block mode of the 6520. The HEI format protocol is compatible with the 6520 in a limited sense. Downloaded programs will appear as ASCII characters when sent to the 6520. Obviously no I/O or actual execution can be tested using a 6520 terminal.

The PROTECT submode is the main mode used during a terminal session. **A** subset of the 5520 Protect submode features have been implemented.

The PRCTECT submode is block-oriented and user entry is associated with fields, **The** fields restrict a user to data entry in only certain parts of the screen. Multiple screen memories are provided so that common displays can be selected without having to resend the data. Numerous control sequences are implemented so that the host can manipulate the fields as well as the multiple pages of screen information.

Facilities **are** provided to allow the host to switch between the various ONLINE submode. The terminal defaults to the CONYERSA- TIONAL submode when initially brought online.

**1.2** KEYBOARD

%

*· /* 

/

' ' .. ·. .

/  $\frac{1}{2}$ 

> **The** operation of the various keys on the keyboard **is** dependent on the current mode. In LOCAL mode most of the keys are disabled except those keys needed to manipulate the menu-oriented services.

> In **the** CONVERSATIONAL submode each **key is** sent to the host when it is hit. No display occurs in CONVERSATIONAL mode unless characters are sent **from the** host.

> The keyboard is locked **while** in the BLOCK submode. The host can scan the keyboard via memory reads but should only do so for special applications.

**The** PROTECT submode utilizes the full capability *of* the Atart keyboard. Information is sent to the hest in blocks when special function keys are hit. The standard alphan unerio keys are used to enter information into **the** screen based fields but do not cause any transmission to the host. The editing keys (arrows, insert, delete, etc.) are used by the user to change the screen. based fields.

 $- 3 -$ 

The yellow keys on the Atari are used in a manner similar to the TANDEM 6520 function keys. Each key produces a unique ESCape sequence which is sent to the host. The lower level protocol controls when data can be sent to the host,

#### 1.3 VIDEO SCREEN FORMAT

' *I I* 

e *I -* 

*i I*   $\frac{1}{2}$ . /·.

 $\frac{1}{\sqrt{2}}$ 

**The** TANDEM 6520/6530 Terainal uses a 24 row by 80 column display with a 2th line for status and messages. **he** Atari personal computer can support a 24 by 40 column display without resorting to cumbersome user scrolling.

In order to maintain compatibility, the Atari will respond to 6520 commands **as if** 80 columns were available. Characters sent to the terminal will be "undisplayed" if sent to columns 41 to 80. No memory of those characters will be kept. If those columns are involved in a read operation **the** columns will contain spaces.

User editing will be modified so that "wrap around" will occur, after column \ 0, Note that if the host **sends** cursor positioning commands that result in moving the cursor to an undisplayed area the cursor will disappear. If text is sent after such a command it will be lost up until the point where the cursor is repositioned to a displayable area. Note also that this applies to buffer addressing as well as cursor position!ng.

#### **2.** LOWER LEVEL PROTOCOLS

AII communication between the terminal and **the** host will be via **a**  300 baud asynchronous & bit data link. The **B** bits are divided into T data bits and 1 parity bit. Parity is ignored by the terminal and **is** not generated. The lawer level protocols vary depending on the submode.

#### 2.1 CONVERSATIONAL SUBMODE

The CONVERSATIONAL submode utilizes **single 8** bit characters. Characters **are** displayed as soon as they **are** received and are sent as soon as **a** key is pressed. Functions such as flow control and error checking are not provided.

#### **2.2** BLOCK AND PROTECT SUBNODES

The BLOCK submode and PROTECT submode both use the same lower level protocol. *l* variable length block-oriented protocol **1s** 

created using the standard ASCII control characters. The protacol Is **s** half-duplex protocol ith all control coming fros the host. Error control and tine-outs are provided to help maintain link integrity. **Te** protocol conforms to the TANDEM 6520 Pointto-Foint protocol.

The Protocol can best be described by a series *of* typical tran sactions. In **each of these** transactions, the TEXT information **is**  assumed to be variable length and can contain BLOCK submode or PROTECT submode information.

**TABLE 1.** SET BLOCK **MODE** 

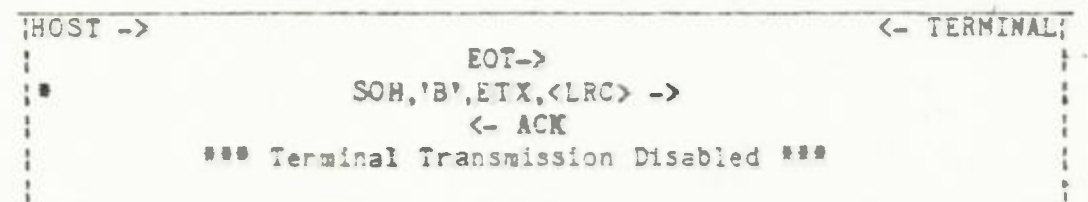

Table 1 illustrates the exchange that occurs to set the BLOCK submode. This can occur while the terminal is in CONVERSATIONAL subnode.

#### TABLE 2. WRITE TO SCREEN

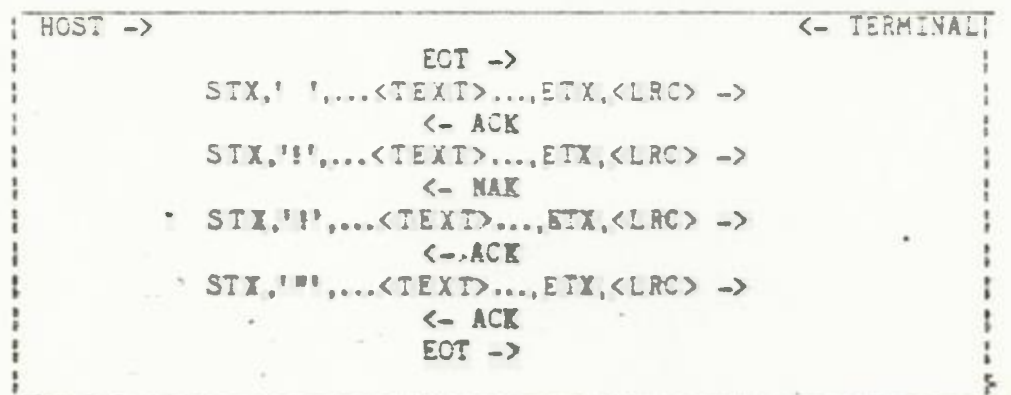

Table 2 shows a typical transfer that occurs when the screen is updated. **The NAK** that is shown would be sent if an error had been detected.

The character following the STI **1s a** sequence number used to identify individual blocks. The first block (after the ET)

'l .

**f** The notation SOH,'B',ETX, <LRC> -> indicates that the first character transmitted is the SOH and the last is the <LRC> even though the arrow (-) might indicate otherwise.

contains a SPACE (octal 40) for the sequence number. Each time a · ew block Is sent the sequence nurber **Is** incremented. *If* an error occurs **the** sequence number would not be incremeted for the retransmitted block. In the example In Table 2 the second block with **a** sequence number of octal 41 (4) was repeated to insure proper ordering when the terainal receives the data.

Mote that only ONE outstanding block **is** allowed, Therefore, even if a block is succ essfully sent it will have to be retransmitted **if a** previous block has been sent in error. **This is** evident from the fact that the NAK indicating an error does not identify which block was in error. If the host attempts to send a second block before receiving the ACK for the first block it ust **be** responsible for synchronizing the ACK or NAK responses with its transmission. If an error is detected, the terminal will NAK the block and discard any blocks which arrive without the proper sequence number. **A** NAK is sent for the blocks that are discarded because of **a** bad sequence number.

The data flow frcs the host to the terminal will always take the highest priority. If terminal is in the process of sending a block to the host and the host sends a block to the terminal the host-to-terminal block will be received in a normal manner. Once this block is processed the block that was being sent from the terminal to the host vill be retransmitted.

All timing will be done by the host. If the host is waiting for an ACK and a timeout occurs the block should be resent. If the terzinal receives a block with a sequence number that has alresdy been acknowledged a NAK will be sent.

#### TABLE 3. READ FRCM SCREEN

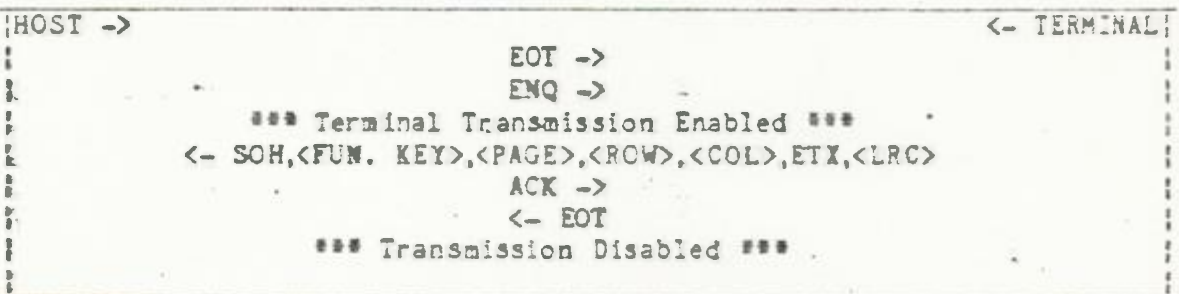

**Table** 3 is an example *of* a Read *from* the screen. The ability *<sup>f</sup>* **the terminal to send** to the **host is** determined by the lower level <sup>+</sup>protocol in most cases. As shown. the ENuire that js sent allows the terainal to respond to the bost.

. .

**As** will be seen later, sometimes the contents of the TEXT buffer controls whether the terminal can transmit to the host; These are typically READ commands and must be the only command in the TEXT buffer. This allows the command to be easily detected by the lower level protocol. So much for layered protocols. Table

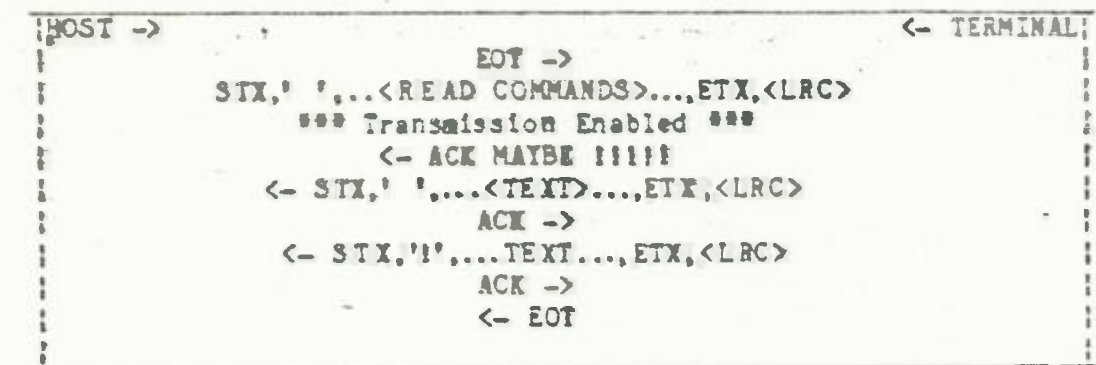

4 shows an example of a TEXT buffer command that controls the transmission to the host. The MAYBE on the ACK is emphasized because the TANDEM documentation does not indicate that an ACK is sent. If an ACK is not sent then a very inconsistent protocol has been designed. The ommision of the ACK is assumed to be a misprint until proof can be obtained via live testing.

TABLE 5. SET CONVERSATIONAL SUBLMODE

 $HOST \rightarrow$ <- TERMINAL!  $EOT \rightarrow$ SOH,'C',ETX,<LRC> ->  $\leftarrow$  ACK \*\*\* Full Duplex Enabled \*\*\*

When the terminal is in either BLOCK submode or PROTECT submode the terminal can be placed in CONVERSATIONAL submode as shown in Table 5.

Note that when the terminal is in CONVERSATIONAL submode and PRC-TECT submode is desired the host must first set BLOCK submode (with SOH, B, ETX, LRC) and then select PROTECT submode (using ESC W).

#### 3. CONVERSATIONAL SUBMODE

In CONVERSATIONAL submode individual characters are the basic unit of transmission. As mentioned, when keys are hit a data byte is sent and individual characters received are passed to the Atari E: device driver.

If a "control" character is preceeded by an ESC (033) character then the E: device driver will ignore the normal "control" function and will display the control character as data. Appendix A enumerates the Atari display codes and the special functions associated with some of the codes. Appendix B lists the codes that are transmitted when keys are pressed on the Atari. Note

> June 22, 1982 DRAFT

 $-6 -$ 

TABLE 4. READ DATA FROM FIELD

that the yellow keys have no function in CONVERSATIONAL subsode.

#### **BLOCK SUBMODE**

When the terminal is in the BLOCK submode the terminal memory (and I/O) can be manipulated by the host processor. This mode will be used to read and modify the NOVRAM, download animation and/or music sequences, modify the colors and display lists, etc. The entire Atari memory space can be manipulated opening up an unlimited mumber of host controlled extensions. The host cam send the Atari off to an unknown state if everything is not handled properly. This is the risk that must be taken to allow this future flexibility.

The protocol for manipulating the Atari memory conforms to the standard INTEL HEX format used in many microcomputer systems. The protocol uses the ASCII character set and can therefore be handled by most application programs on the host system. No free form binary data is transmitted or received. Because of the use of ASCII, binary data bytes must be sent and received as two ASCII characters in HEX format.

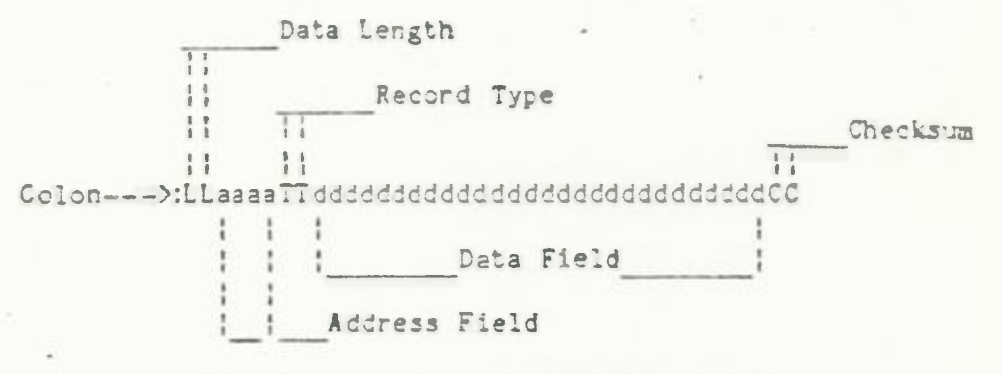

#### Figure 1. BLOCK SUBMODE HEX FORMAT

Figure 1 illustrates a sample HEX data stream. As can be seen the format allows for variable length records containing address. command, and data. The command or Record Type field has been extended beyond the standard INTEL HEX format to provide needed functionality.

HEX commands in the BLOCK submode are made up of a series of records. As shown each record begins with a colon (; octal 072). Since records can contain variable length data fields the next field contains the Data Length. The length is encoded as two ASCII characters in Heridecimal notation. For example, a length of 8 would be '08', 12 would be '06' and  $34$  would be '22'. For commands that do not require a Data field the Data Length will be **"00".** 

Following the Record Length 1s the Address Field. Because the format was originally intended only *for* downloading data into mesory locations this field normally specifies the starting location *of* eaory to begin loading the variable length data field. he Address Field is interpreted differently *for* the extended commands. Note thet since the Address F!eld 1s sent with each record, senory can be loaded **1n a** random or sequential manner. The Address **Field is** encoded as four ASCII characters **so** that 16 bit address can **be specified.** Addresses in the I/O **area of**  the Atari are allowed and therefore sequences *of* hardware regiters can be modified with one record.

The Record Type field normally contains the ASCII characters '00' when writing to memory. New commands have been added to the Record Type field to extend the functionality of the HEX format.

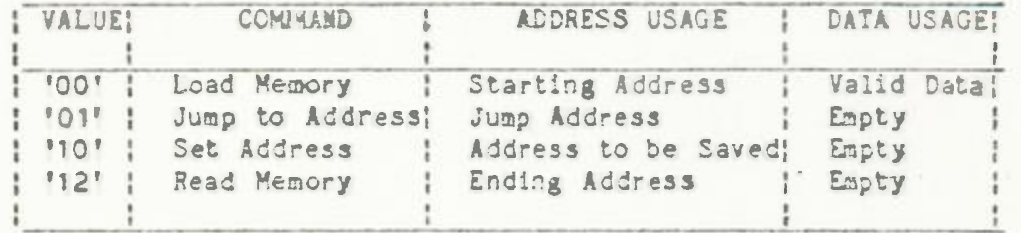

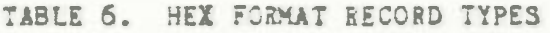

Table 6 contains a list of the valid Record Type field values and the command along with an indication of how the Address field and Data fields are interpreted.

The Load Memory command has already been described. The Set Address command is used to set an internal address register used in other commands. No memory is modified (other than the Atari memory needed to implement the feature).

The Read Memory command is used to have the terminal send the contents of memory to the host. The response to the host is-in HEX format with a Record Type field of '12' coresponding to the Read Memory command. The contents of memory starting at the previously stored address (see Set Address) to the ending address specified in the command are sent to the host. Records will be blocked in a convienent manner. Note that if the starting address is greater than or equal to the ending address then wrap. around will occur after location 65535 to O until the ending address is reached. If random areas of memory are needed then several read commands are necessary.

The Jump to Address command is the aost powerful and dangerous *of*  the commands. The 6502 processor will jump to the 16 bit address specified by the address field of the record. **A** valid program should be stored into memory **using** the Load Memory command before **a** Jup is sent. Global resets can **be** achelved by Jumping to the Atari warm start addresses.

The Checksum **at** the end of each record Is usually used for error control. The two ASCII characters represent an 8 bit binary value which **1s the** two's complement of the sun of the binary values of all of the fields (except the colon). Note that the ASCII values are not used to determine the sum but rather the binary values that the ASCII pairs represent.

**The** Checksum **Is** Ignored in the current implementation because the lower level protocol provides error control. **The** Checksum can be eliminated to iprave efficiency. Records are delimited by the colon and the record length. Extra characters except mode control comands are 1snored between records.

> Down Load *To* Location 000 : 100000002483021D28£24 1625056222£5081509C2C0F Down Load To Location 0120 - :09012000752364771776170FA26 Jump to Address 0010 :000010C4FF

**Figure 2.** SAMPLE HEX FORMAT STREAM **(With** Checksums)

Figure 2 illlustrates a simple download and jump sequence. Note that the Address Field contains an address without the bytes reversed.

#### 5. PROTECT SUBMODE

*I* 

•

 $\overline{\phantom{a}}$ 

**The** PROTECT submode is the main operational mode of the terminal. One and one half dimensional "fields" can be set up in multiple places on the screen for user data entry. User data is entered into the fields without host intervention. Once the data is entered it is sent to the host as **a** block with an indication as to which field vas used *for* the entry.

#### 5.1 Attributes - Data and VIde

Each field car have attributes associatted vith it when **it 1s**  set-up. Data attributes determine what type (numeric, alpha, **etc.)** *of* data can be entered into the field. Indicators can also **be set** to specify whether a field is protected fron user entry and how the field should be handled when data has to be sent to the host. Video attributes are used to specify how characters entered into the field should be displayed.

Data attributes are not retroactive. Any field oriented activity uses the current data attributes established *for* the.field. **These** attributes can be modified by the host.

**The** TANDEM 6520 and 6530 terminals have special video hardware to allow underlining, reverse video, blinking, etc. for designated

'e areas (or fields) on the screen. **ThLs hardware is** such **thst by**  changing one character in an area all of the characters following the changed character (called the video attribute character) will **take** on **the new** attribute.

> The Atari <sup>400/800</sup> video display hardware does not support this mode *of* video attributing. It **1s true that the** Atari supports reverse video or blinking characters (mutually exclusive) but not **in the** 6520/6530 serial video attribute manner. The **Atari**  400/80 supports what is often called parallel attributes. **A**  single bit is reserved for each character to determine whether reverse video (or blinking) is active.

> In order to utilize the Atari reverse video and maintain compatibility **uith** the 6520/6530 protocol **a** subset has been chosen. The concept *of* 6520/5530 video attributes and single character control should **be** completely ignored. Instead the video attribute of a field should be treated ore like a data attribute. It **is a**  logical attribute that affects any writing that occurs in **a**  field. In order to activate the video attribute it must be specified in conjunction with **a** field. **No** screen change will occur when the attribute 1s specified. Only subsequent write operations will be done with the new attribute.

This interpretation of video attributes prevents the ability to create instant screen changes via single byte updates. Instead another capability **is** added which is not possible in the 5520/6530 terminals. **A** field in the P652A can now contain sore reverse video characters as well as normal characters because each character has its own reverse video control bit (the paralel attribute bit). In the 6520/5530 a change in the video attribute for **a** field results in all of the characters changing which **is** sometimes not desirable.

**By** removing the concept of hardware oriented video attributes, the Set Video Prior 6520/6530 becomes useless. As will be seen a new Atari oriented Set Color command **has** been added tile still maintaining TANDEM syntax compatibility.

5.2 CONTROL CODES

*I* 

 $\frac{1}{\sqrt{2}}$ ' \$ + *r* 

*F* -

 $\mathbf{z}$ 

Table T summarizes the ASCII control codes recognized by the **ter**ainal. All other control codes will be ignored or treated as NUL. The valid control codes are described in the following sec**tions.** 

**5.2.1** FIII Character' (octal 00 Used with some commands as a time delay to avoid buffer overrun.

**5.2.2** Sound Audible Alarm (octal 07) The BEL code sounds the terminal's audible alarm.

 $\mathbb{R}$  -  $\mathbb{R}$ 

 $\mathbb{R}^n$ 

«

**Ergen** 

June 22, 1982 DR AF T

 $-11 -$ 

SALES AND HOME TABLE *T.* PROTECT SUBMODE CONTROL CODES

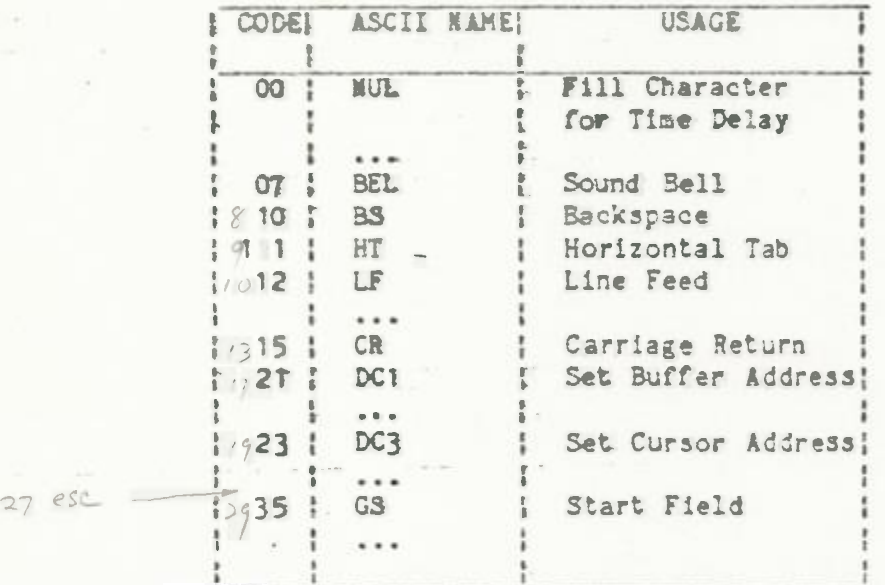

5.2.3 Backspace (octal 010) c *a alight*, *dikiet* for what The Backspace code moves the cursor one space to the left. This<br>is a nondestructive move. If the cursor was in column 1, it will go to column 30 cf the previous line. If the cursor was in column 1, row 1, it will go to cclmn 80, row 2\. If the cursor does not end up in an unprotected field, it will continue to search backward for the first element of an unprotected field which it encounters. (This element will be the last element in the field.)<br>5.2.4 <u>Horizontal Tab (octal 011)</u>

has in MD

the next unprotected field. It will wrap around to the top if no<br>fields are found at the bottom. The HT code causes the cursor to move forward to the beginning of fields are found **at** the bottom. '

#### 5.2.5 Line Feed (octal 012)

 $\frac{1}{2}$ *+* 

d

 $\ddot{\mathbf{r}}$ *• 1* 5-z7. *<sup>e</sup>*

The Line Feed code causes **the** terminal to move the cursor down one line but remain in the same column. If the cursor 1s placed outside of an unprotected field it will advance (right and dcm) until it finds the first location of an unprotected field.

# $5.2.6$  Carriage Return (octal 015)  $\sqrt{ }$

The CR operates the same as the Horizontal Tab (octal 011). The cursor is moved ta the next unprotected field.

#### *O* 5.2.7 Set Buffer Address (octal 021 <row> <col>)

The Set Buffer Address code is followed by two bytes.· **These** two bytes determine where in the selected page the net updates will occur. The two bytes are in row, column order and are offset by octal 037 *fros* the actual address.

O 5.2.8 Set Cursor Address (octal 023 Krow) <col>)

The Set Cursor Address code is followed by two bytes. These two bytes determine where the cursor is in the currently displayed sege. The two bytes are in row, column order and are offset by octal 037 from the actual address.

#### 6 5.2.9 Start Field (octal 035 <video> <data>)

T.

to ...

The Start Field code defines the start of a field and its video and data attributes. If the Start Field code address equals the start address of an existing field, the attributes for that field are modifed; otherwise a new field is created. If the transmitted attribute is outside the specified range, the normal (disabled) state of the attribute(of the intribute)s used. The format for the video and data attributes is shown below:

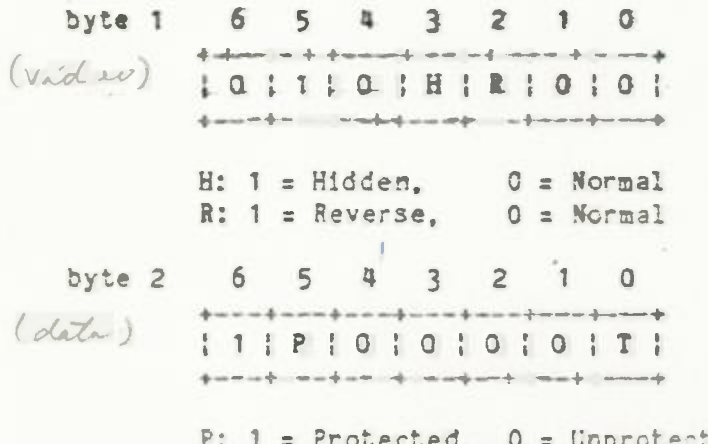

unprotected T: Modified data tag

The Hidden data attribute replaces the Blank 6520/6530 video attribute. The new Hidden Attribute indicates that when a user enters data into the field the '"' character should be echoed so that other people present in the room can not see the information that was typed. This is used in password entry. The terminal will keep track of the actual data that was entered in case a read or send occurs.

The Reverse video attribute is similar to the 6520/6530 Reverse attribute. Characters entered by the user or sent from the host after the attribute is set will be displayed with the foreground and background colors reversed.

The Unprotected field attribute is used to indicate that a field is protected from user modification. The data from an unprotected field is returned to the host when requested.

The Modified Data Tag is used to indicate that data in a field has been modified.

If the field is unprotected the MDT is set whenever the user modifies (or adds) data to a field. If the field is protected

. . . . . the MDT can be set by the host at the time the field is set-up.

Whenever the host issues a Read With Address the terminal will send all fields that have the MDT set. With this facility the host can have the terminal return information froa protected **fields as well as** unprotected **fields. The host can set the MDT to 0 when the field is set--up (or afterwards) so** that the con**tents** *of* **the field will** not **be sent.** 

-

**The** Auto-Tab Disable normally found on a 6520/6530 has been omitted. This feature is used on systems where key-entry personnel are constantly interacting with the same forms. Residential users will not realize it is missing.

The Auto-Tab Disable feature affects where the cursor is positioned when a field is filled. The normal default for a 6520/6530 when **a** field is f illed would be to save the cursor to the nert unprotected field. Since the Auto-Tab Disable feature is ignored the handling of this situation has been changed. In order to be consistent with past PRONTO systems, the cursor will wrap back to the beginning of the field hen the field is filled. The user will be required to hit either Tab or Return to move to the next field.

#### 5.3 ESCAPE SEQUIENCES

*« +* 

 $\mathbb{R}$  -  $\mathbb{R}$  .

 $\mathcal{L}_{\mathcal{F}}$ 

-.

/

**A ppendix/G** ist s the Escape sequences recognized in the PROTECT submode. Some of the sequences are interpreted in a slightly different manner than the normal 6520/6530 usage. Some 6520/6530 sequences are completely ignored in a graceful manner.

#### $\sqrt{5.3.1}$  Set Color (ESC 7 <color>)  $\sqrt{2}$

The background color and character color can be controlled as a global screen attribute. **The** normal 6520 Set Video Prior Condition will be used for color control. • • •

Five bits of information are transmitted in the Set Video Prior Condition (ESC 7 <color>) sequence. The five data bits normally indicate video attributes such as dim, blink, reverse, blank, and underscore. The five data bits allow for eight colors (3 bits) : and one of four luminances (2 bits). The data is encoded as follows:

> «between the coordinate of the coordinate of the coordinate of the coordinate of the coordinate of the coordinate of the coordinate of the coordinate of the coordinate of the coordinate of the coordinate of the coordinate «wee IL IOL · 1 | C C | C | L L | - .

**The** color specification bits (CCC} Will be loaded into the upper 3 **bits** of the Atari Color-Lua Register. The luminance bit's (LL) wtil be loaded into the 3rd and <sup>n</sup>th bits of the Atari Color-Lum **Register.** 

character luminance so that contrasting characters are displayed. The mapping is compatible with the one and one half color capa- $\cdot$ bility of the Atari home computer.

> The three color bits (CCC) can be used to select any one of the following background colors:

> > TABLE 8. BACKGROUND COLORS

Grey 000 Orange  $1001$  $: 010$ Pink  $1011$ Purple-Blue (Hagenta); **Blue**  $1100$  $1101$ Turquoise (Cyan)  $110$ Green Orange-Green 1 111

The luminance bits can be used to vary the intensity of the selected color.

5.3.2 Select Page (ESC :  $(p = ge)$ )

The Select Page escape sequence allows the host processor to select a page for future modification via Buffer Addressing. The character following the (ESC :) specifies the page number. The character is cffset by octal 040 from the page number. Fage 1 is selected by the character octal 041. The maximum number for a page is a function of page size and memory. If a page greater than the maximum is specified the command is ignored and the page stays the same. The default page number when entering BLOCK submode is 1.

5.3.3 Display Page(ESC ; <page>)

The Display Page escape sequence allows the host processor to specify which page is displayed. The character following the (E\_SC;) specifies the page number. This character is offset by 040 from the page number. Page 1 is displayed by the character octal 041. The maximum number for a page is a function of page size and memory. If a page is greater than the maximum is specified the command is ignored and the page stays the same. Page 0 (octal 040) will cause the screen to blank-fill and lock the keyboard.

5.3.4 Reset Modified Data Tags (ESC >) V

The ResetWdified Data Tags (ESC >) escape sequence resets the modified data tags of all unprotected fields of the selected page. This escape sequence has no effect on modified tags set by the host in a protected field.

June 22, 1982 DRAFT

 $5.3.5$  One Second Delay (ESC  $e$ )

*I* 

The One Second Delay (ESC *@*) escape sequence causes the terminal to stop processing the input stream for approx!sately one second. At the end of the delay, normal processing continues.

#### 5.3.6 Clear To Spaces (ESC I <rowl> <col1> <cov2> <col2>)  $\vee$

The Clear To Spaces escape sequence blank-fills a specified area of **a** selected page of memory. The four characters following the ESC I specify the starting and ending buffer addra33. These addresses are of the form row, column and are represented by ASCII characters. The characters are found by adding octal 037 to the row  $(1-24)$  and the column $(1-40)$ .

The blank-filling will not cross page boundaries. If the cursor **1s** positioned in **a** field to be blank-filled, it will be positioned to the next (searching right and down) unprotected address on the selected page. If no unprotected positions remain on the age, the cursor is not displayed. **The** current buffer address **is**  not effected by this operation.

#### 5.3.7 Erase To End *Or* Page (ESC J) *<sup>v</sup>*

The Erase to The End *of* Page escape sequence blank-fills all character positions in the page starting from the current buffer character positions in the page starting from the current buffer cursor address and ending at the page boundary. The position of the and buffer address are not altered by this operation. our sor and buffer address are not altered by this operation.<br>
Only unprotected character positions are this operation.

#### 5.3.8 Erase To End Of Field (ESC K)  $V$

The Erase to End of Field escape sequence blank-fills all character positions in a field starting from the current buffer address to the end of the field. The position of the cursor and buffer address are not altered by these operations.

#### **5.3.9 Enter PROTECT Submode (ESC W)**

Enter PROTECT submode or exit BLOCK submode causes the terminal to begin interpreting the TEXT buffer **as** PROTECT submode sequence<sub>s.</sub> If a Read Memory is in progress when this command is received, it is terminated at the next convienent record end.

#### 5.3.10 **Erit PROTECT Submode (ESC X)**

Exit PROTECT submode or enter BLOCK submode causes the terminal to begin interpreting the TEXT buffer as HEX format (BLOCK submode) commands. The keyboard is locked and the host takes complete control. No PROTECT submode ESCape sequences are recognized except the Enter PROTECT Submode (ESC **W)** sequence. CONVER-SATIONAL submode can be entered with the proper sequence (SOH,'C',ETX,<LRC>).

### 5.3.11 Unlock Keyboard (ESC b)

**The** Unlock Keyboard escape sequence immediately unlocks the keyboard. The user may now enter keyboard data to be displayed on the screen, any transmission to the host processor 1s held until the terminal receives an ENQ from the host.

> June 22, 1982 DR AF T

/ 5.3.13 **Leck** Keyboard (ES¢ e

**e** Lock Keyboard escape sequence immediately locks the keyboard. Wen the keyboard **ls** locked, the cursor is no longer displayed. he Keyboard can **be** locked by any *of* the following:

- e Depression of **a** function **key**
- Display of page 0

7

. Transmission to/from the displayed page

While the keyboard **1s** locked, instead of the audible keyboard "click" on **key** depression, the terminal sounds an audible bell.

*I)*  5.3.13 Simulate Function Key (ESC d <br/>byte1>)

**The** Simulate Function Key escape sequence simulates depression of **a** keyboard funtion **key.** The character immediately following the funtion key. For example, an (ESC d B) sent to the terminal escape code designates the particular code associated with the causes the terinal to generate:

SOH, 'B', <page>, <r \\text{umber}\{row},<col},ETX,<LRC>

The transmission of this sequence will not occur until an ENQ has been sent by the host.

5.3.14 Modem Disconnect (ESC f) The Modem Disconnect escape sequence forces the 835 Direct Connet Modem to hangup. 5.3.14 Sodem Disconnect (ESC f)<br>The Modem Disconnect escape sequence forces the 835 Dir<br>nect Modem to hangup.<br>5.3.15 Set Max Page Number (ESCp <byte1>) *V* 

The Set Max Page Nuber escape sequence defines the maximum number of display pages available. The character following the escape code defines the maximum page number. This character, offset by octal 060, starts with page 1 (061) and continues to 60 • n, the sarisua number of pages available. The maximum number of pages depends on the size of the RAM eory in the ter**anal.** Sendipg **a** value greater than the terminal can handle Will default to the maximum the terminal can handle. The maximum page number does not take effect until **a** switch to BLOCI submode occurs, or the Reinitialize (ESC q) escape sequence completes.

#### 5.3. 16 Terminal Reset (ESC q)

The Terainal Reset escape sequence erecutes an initialization sequence similar to that executed upon entering BLOCK submode except: Page t is blank-filled, and the communication line 1s not reinitialized.

#### $5.3.17$  Cursor Up (ESC A)

The Cursor Up escape sequence results in moving the cursor to the first column *of* the previous unprotected field. Positioning the cursor to an unprotected field simply results in moving the cursor **up one line to the** previous line; no scrolling ocr3. *If*  ·

> June 22, 1982 D R AF T

the previous unprotected fteld is located to the right *of* the current cursor position, tta terminal positions the cursor to the first column *of* the previous unprotected field located to the {eft of the current cursor location.

#### $/5.3.18$  Cursor Right (ESCC)

The Cursor Right escape sequence will cause the terminal to move the cursor one column to the right. In **a** protected field the cursor will continue to move right until it encounters an unprotected field.

#### 5.3.19 Cursor Home Down (ESC F)

The Cursor Home Down escape sequence, will cause the cursor to be placed in the first column of line 24 of the current page. If this is in a protected field the cursor will be placed in the first column of the last unprotected field on the current page.

#### $5.3.20$  Cursor Home Up (ESC H)

The Cursor Home Up escape sequence, will cause the cursor to be placed in the first column of the first **row. If** this position **is**  in **a** protected field then the cursor is place in the first position of the first unprotected field.

#### 5.3.21 Eack Tab (£SC 1) *\V*

The Back Tab escape sequence, will cause the cursor to move to the first column *of* the unprotected field it is in. If it **is**  already in the first column of an unprotected field then the cursor will be moved to the first column of the previous unprotected field. If no previous field exists on the current page the cursor will continue to search starting at the lower right hand corner of the current screen. Lafe ? screen ?

#### 5.3.22 Fead Buffer (ESC <)  $\mu$

**The** Read Buffer escape sequence, **will** cause the terminal to transmit the unprotected fields to the host. The text will consist of the data stored in the unprotected fields, regardless *of*  whether the field has been modified. Trailing spaces are not transmitted. If the field contains only spaces, the field separator (DC1 and 2-byte address) is the only data transaitted. The transmission starts with the first unprotected field and continues through the last unprotected field on the display page. **.A**  typical data stream 1s shown in Figure 3. The row and column addresses. addresses are encoded in the manner used to set cursor and buffer

5.3.23 **Read With Address (ESC = <row!> <col1> <row2> <col2>}** The Read With Address escape sequence is followed by four bytes which contain the encoded starting and ending address. The row (attribute <sup>+</sup>1)at or after' the starting address are trasaitted. and column bytes are offset by octal 037. Fields which start AI] unprotected fields before the ending address are sent. **Any**  field which starts at *or* before the ending address is sent, (Note: If the starting address and/or the ending address equals

 $\Delta t$ Set buffer address Address of first unprotected field (attribute  $+1$ )

 $\label{eq:2} \mathcal{L}_{\text{max}} = \mathcal{L}_{\text{max}}$ 

 $\bullet$ DC<sub>1</sub> <row> <col>  $\bullet$ <text>  $\bullet$ etc.

DC<sub>1</sub>

<col>

 $CTO W > -$ 

t.  $\bullet$ <text>

field (attribute  $\div$  1)

Address of second unprotected

Set buffer address

#### ... Figure 3: READ BUFFER EXAMPLE

the first element of an unprotected field (attribute  $\div$  1) that field is sent. Any unprotected field in between is also sent.) The terminal will send the fields in the same format as the Read Buffer command.

#### 5.3.24 ReadTerminalStatus (ESC<sup>-</sup>) V

h

 $\mathbb{R}$ 

The Read Terminal Status escape sequence will cause the terminal to send its status to the host processor. The format of the data returned is shown below:

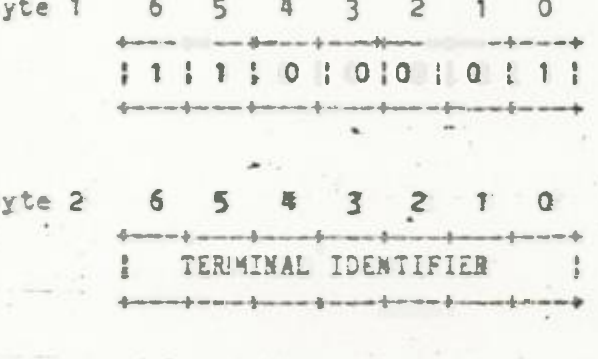

 $byte 3$  $\overline{5}$ 2 в

FIRMWARE REVISION LEVEL

 $\alpha$ 

June 22, 1982 DRAFT

I MAXIMUN PAGE NUM. œ B. byte 5  $\overline{\mathbf{z}}$ - Anton  $+4$ n di **I. 1 | FIELDS PER PAGE (MSB) |**  $\Delta$ and in courts announced an international discussional byte 5 6  $\overline{\mathbf{5}}$  $\overline{\mathbf{3}}$  $\overline{2}$  $\mathbf{r}$  $\Omega$ discussion of the country of the color 1 | FIELDS PER PAGE (LSB) |

 $\frac{1}{2}\sinh m\frac{1}{2}\sinh m\frac{\pi}{2}\sinh m\frac{1}{2}\sin\frac{\pi}{2}\sin\frac{\pi}{2$ 

#### 5.3.25 Read Cursor Address(ESC a) V

The Read Cursor Address escape sequence causes the terminal to transmit the display screen's cursor address to the host proces-SOF.

SOH,' ', <page>, <row>, <col>, ETX, <LRC>

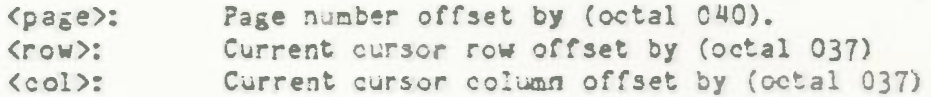

Figure 4. READ CURSOR ADRESS EXAMPLE

The message will take the form shown in Figure 4.

#### 6. Summary

The P6520A cartridge allows for a substantial number of the TMK -DEM 6520/6530 terminal features to be used on an Atari personal computer. With this cartridge most TANDEM based applications programs can be run with no change to TANDEM support packages or device drivers. This compatibility preserves large software bases already in place without requiring expensive data terminals to be placed in residential settings.

Jim Fleming

George Pratt

June 22, 1982 DRAFT

APPENDIX A - ATARI DISPLAY CODES

 $\mathcal{L}^{\mathcal{L}}$  $\sum_{k=1}^{\infty}$ 

 $\mathcal{L}(\mathcal{A})$  . In the  $\mathcal{L}(\mathcal{A})$ 

 $\sim$   $\sim$ 

 $\mathcal{Z}$  ,  $\sim$ 

65

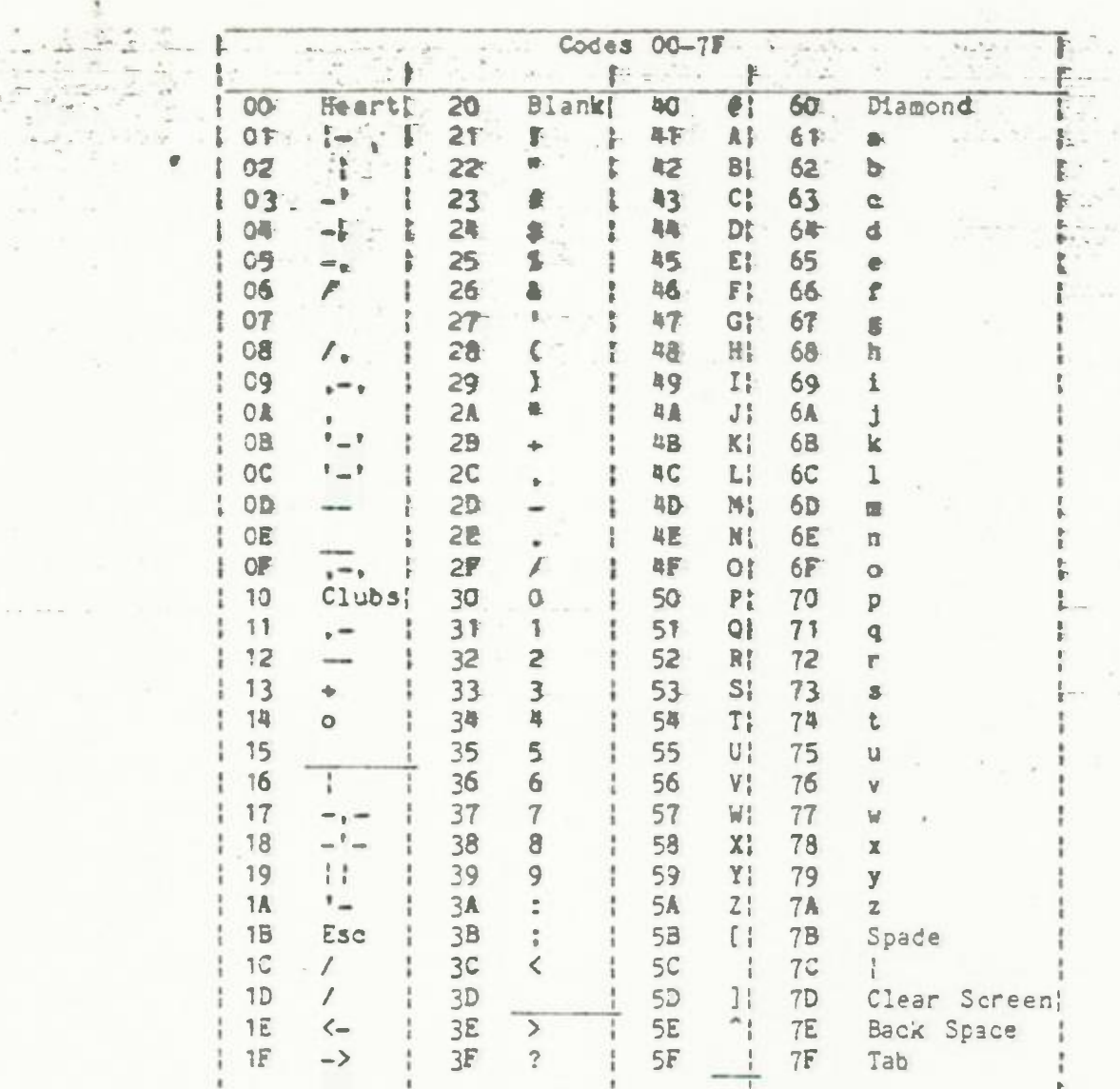

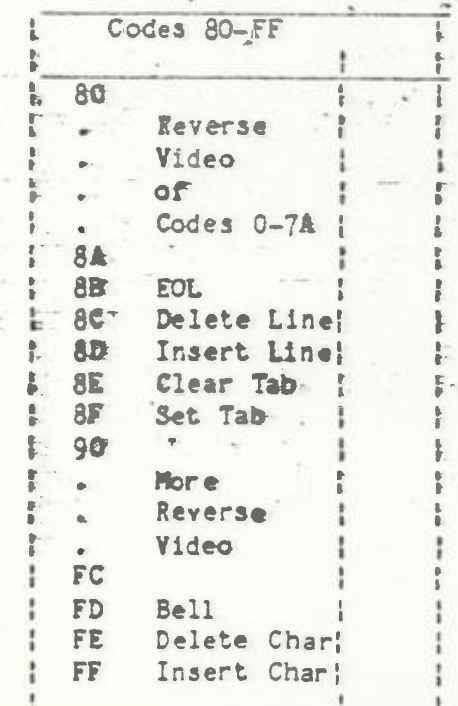

¢.

 $\mathcal{L}^1$ 

ók.

 $\hat{\phantom{a}}$ 

Ę

 $\mathcal{C}^{\mathcal{C}}$  ,  $\mathcal{C}^{\mathcal{C}}$ 

 $\mathbb{R}^{d \times d}$ 

 $\label{eq:4} \mathbf{e}_{\mathbf{r}} = \mathbf{e}_{\mathbf{r}} \qquad \mbox{and} \qquad \mathbf{e}_{\mathbf{r}}$  $\frac{1}{\sqrt{2}}$  $\mathcal{E}^{\text{min}}_{\text{in}}$  is

 $\sim$ 

 $\mathbf{x}$ 

APPENDIX B - ATARI KEY CODES

 $\begin{picture}(20,20) \put(0,0){\line(1,0){0.5}} \put(15,0){\line(1,0){0.5}} \put(15,0){\line(1,0){0.5}} \put(15,0){\line(1,0){0.5}} \put(15,0){\line(1,0){0.5}} \put(15,0){\line(1,0){0.5}} \put(15,0){\line(1,0){0.5}} \put(15,0){\line(1,0){0.5}} \put(15,0){\line(1,0){0.5}} \put(15,0){\line(1,0){0.5}} \put(15,0){\line(1,0){0.5}} \$ 

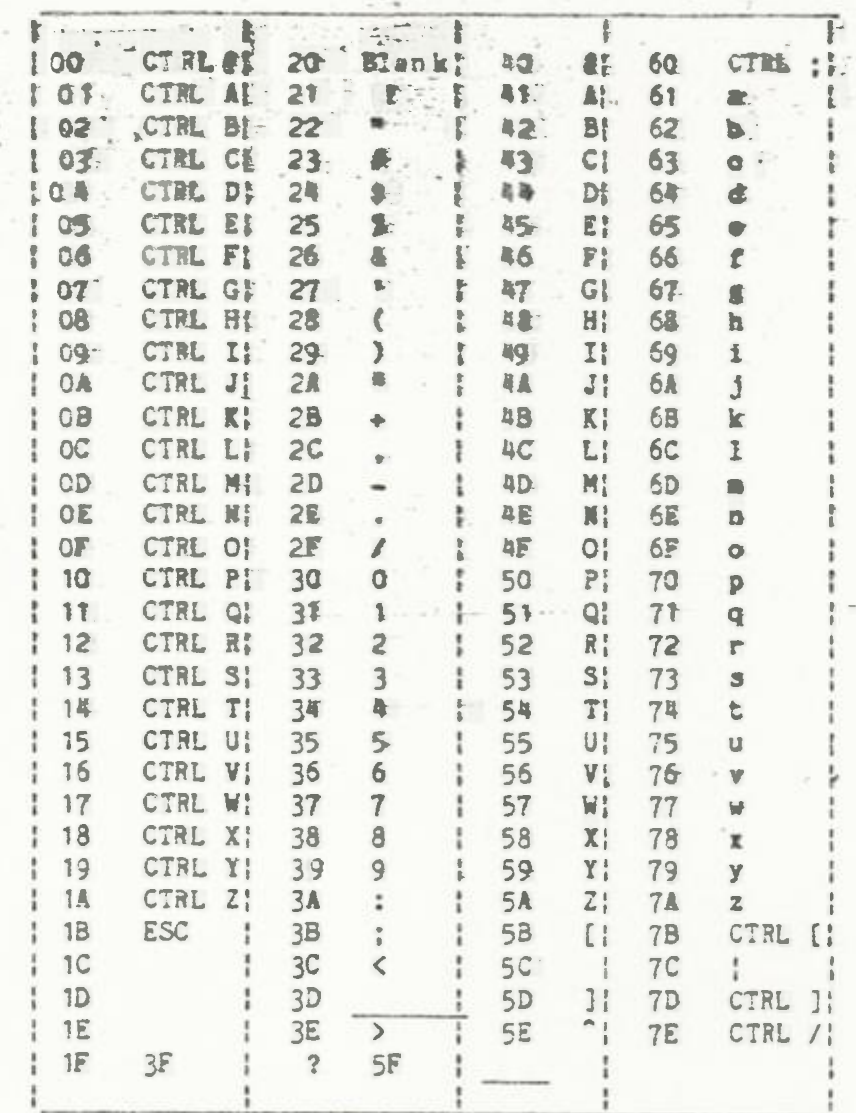

ï

ť

## APPENDIX C - PROTECT SUBJICDE ESCAPE SEQUENCES

**Sold Allen** 

 $\pmb{\sigma}$ 

3 M 27

 $\label{eq:2.1} \begin{array}{lllllllllllllllll} \alpha(\alpha) & \alpha(\alpha) & \alpha(\alpha$ 

 $\mathcal{E} = \mathcal{E} \left( \mathcal{E} \right)$  , where  $\mathcal{E} \left( \mathcal{E} \right)$  ,  $\mathcal{E} \left( \mathcal{E} \right)$ 

W

 $x \in \mathbb{R}$ 

 $\sim$ 

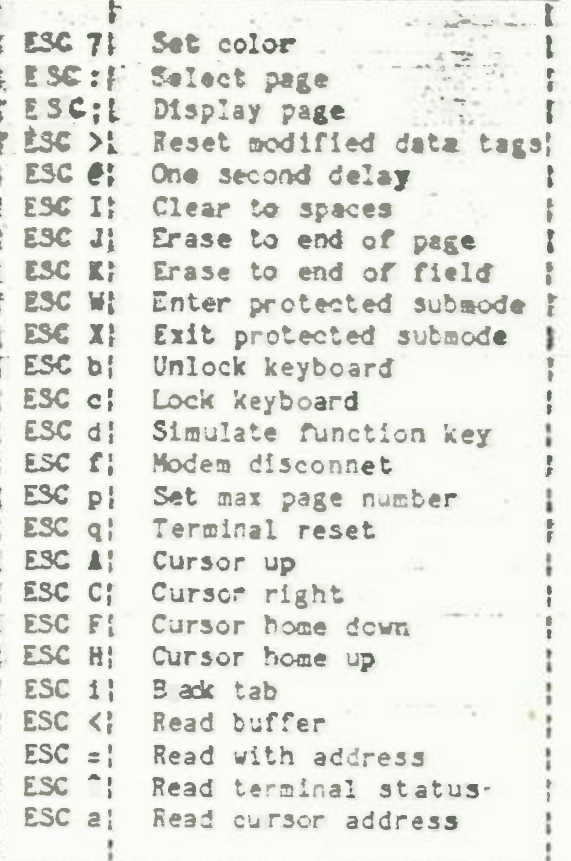

 $\epsilon$  .

 $\omega = \omega_1$ 

#### ADP-MATTEL HOME BANKING PRODUCT COMPONENTS

#### **A.** VIDEOTEX PERIPHERAL

.<br>ا **'** . 4 ' .<br>' .

- PLUG INTO ROM-CARTRIDGE SLOT OF MASTER UNIT
- 300 BAUD INTEGRAL TO VIDEOTEX PERIPHERAL
- AUTODIAL FROM KEYBOARD

#### B. MASTER UNIT (INTELLIVISION II)

- HOME BANKING AND COMMUNICATIONS SOFTWARE IN REMOVABLE ROM PACK
- VIDEOTEX AND KEYBOARD PERIPHERALS REQUIRED FOR BANKING
- ALTERNATIVE BANKING SERVICE WITH CONTROLLER ÷.

#### C. SYSTEM PACKAGING

- 1 POWER PLUG ω.
- 1 TELEPHONE JACK
- 1 WIRE TO TV  $\blacksquare$
- ATTRACTIVE STYLING

#### D. KEYBOARD CHARACTERISTICS

- FULL ALPHANUMERIC SET IN STANDARD LAYOUT
- RAISED KEYCAPS FOR POSITIVE TOUCH
- CONVENIENT TO USE CURSOR CONTROL KEYS  $\equiv$
- PROGRAMMABLE FUNCTION KEYS, PREDESIGNATED KEYS FOR SPECIAL OPERATIONS (AUTODIAL, HELP, ETC.)

#### E. DISPLAY CHARACTERISTICS

- 40 CHARACTER WIDTH
- 20 ROWS MINIMUM ٠
- ADDRESSABLE CURSOR
- CHARACTER BACKGROUND/FOREGROUND COLOR SELECTABLE
- HOME TV DISPLAY  $\sim$
- SPECIAL GRAPHICS

- F. EXPANSION (OPTIONAL)
	- SYSTEM CHANGER (GAMES ONLY)  $\sim$
	- INTELLIVOICE (GAMES ONLY)

#### G. SOFTWARE AVAILABILITY

- CARTRIDGE GAME PACKS OVER THE COUNTER  $\overline{\phantom{a}}$
- SPECIAL BANKING APPLICATIONS THROUGH BANKS/ADP Ξ

#### H. MAINTENANCE

 $\epsilon_{\rm c}$ 

- FULL SERVICE LOCATIONS IN ALL MAJOR CITIES  $-$
- WARRANTY PROGRAM  $\frac{1}{2}$

#### I. MARKETING

- MAJOR BASE OF UNITS IN FIELD  $\frac{1}{2}$
- MATTEL TO ASSIST IN PACKAGING AND ADVERTISING OF BANKING  $\frac{1}{2}$ SERVICES
- FOLLOW-ON PRODUCT TO AQUARIUS HOME COMPUTER SYSTEM  $-$

3/22/83 ALA/st

සි

 $\frac{1}{2}$ 

 $\ddot{\phantom{a}}$ 

ADP-MATTEL HOME BANKING

# **OBJECTIVE**

STANDARDIZE BANKING ENVIRONMENT TO REACH MAXIMUM MARKET

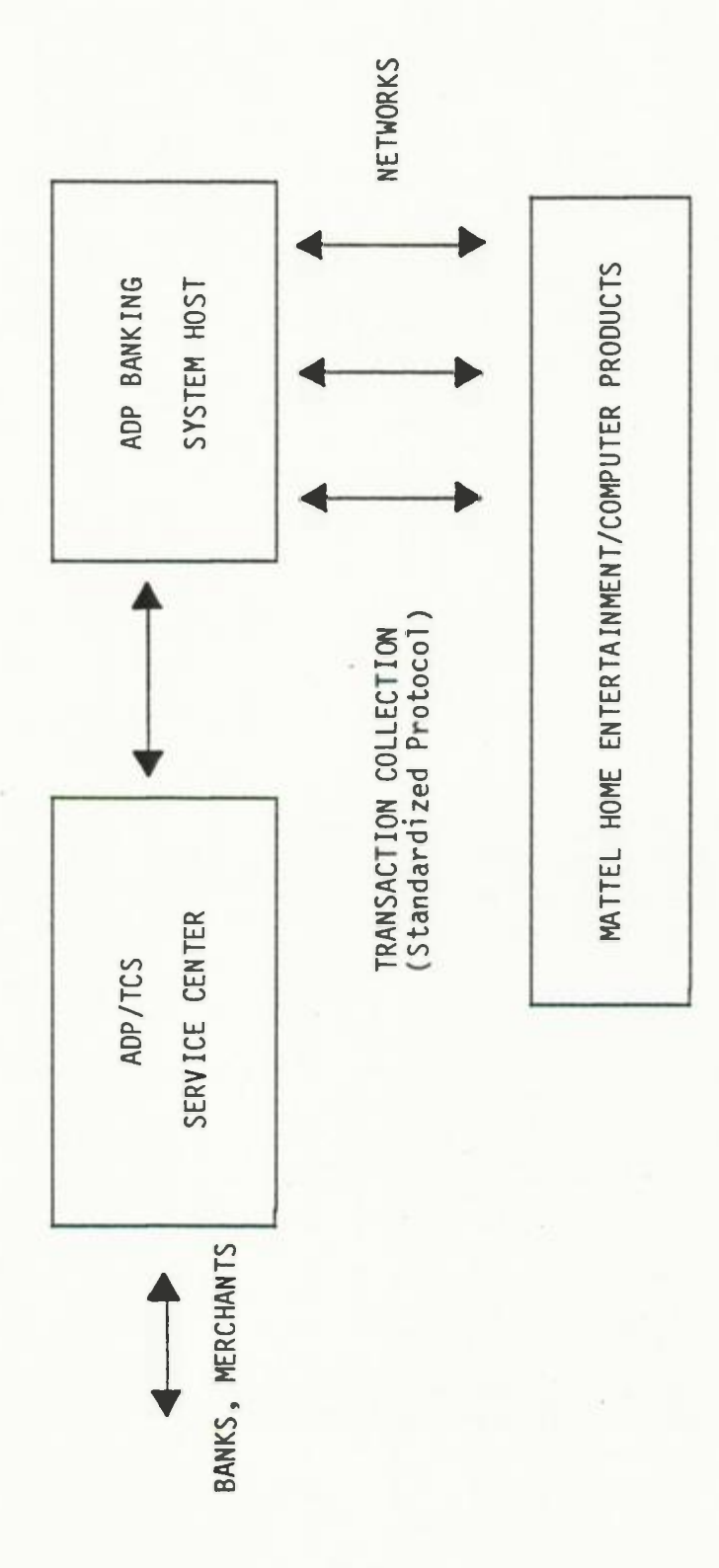

3/22/83<br>ALA/st

×

**Q20** 

ADP-MATTEL HOME BANKING

×

 $^\ast$ 

**OBJECTIVE** 

MAXIMIZE USE OF HOME COMPUTER INTELLIGENCE AND FEATURES

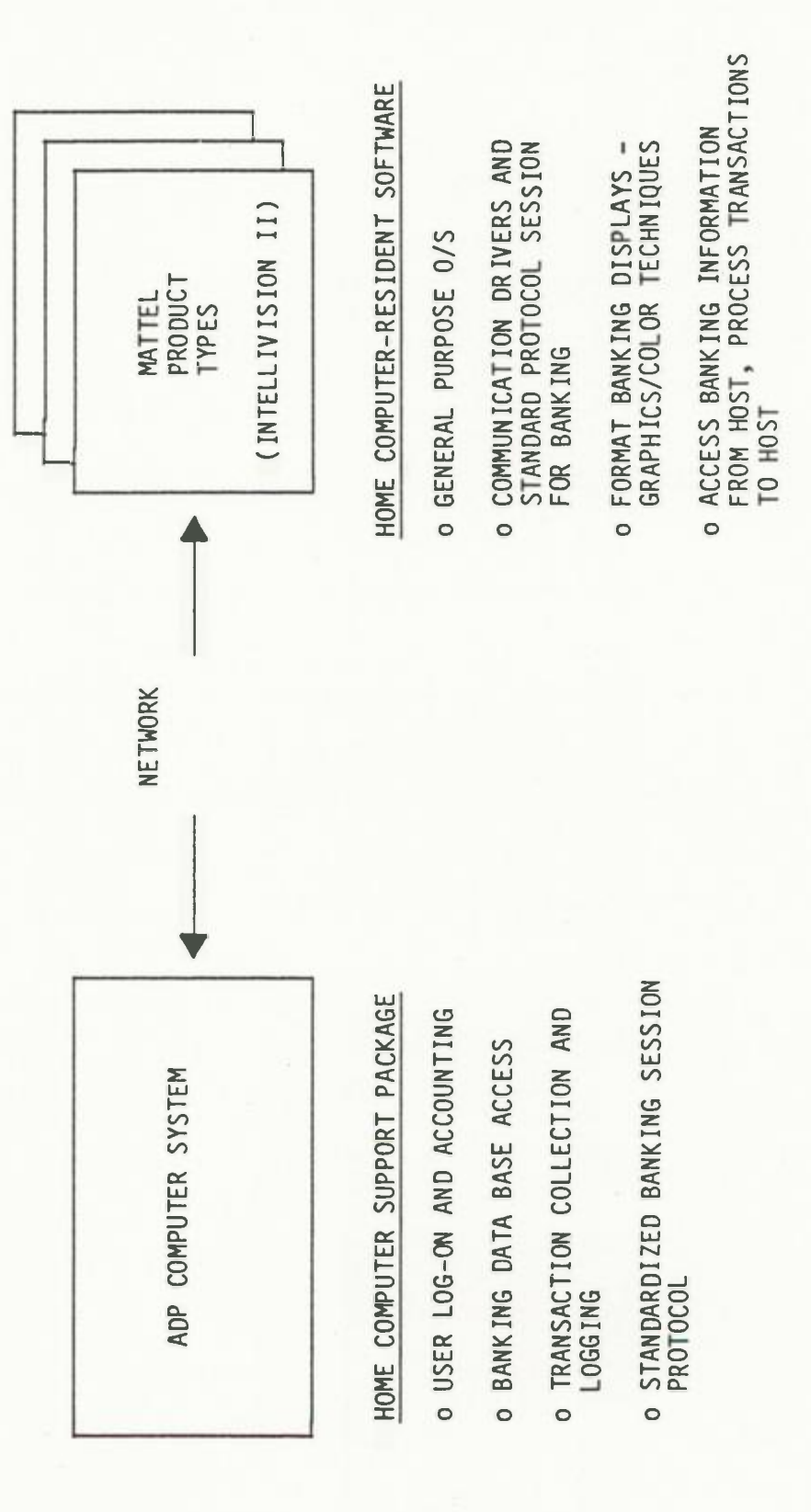

**ESP** 

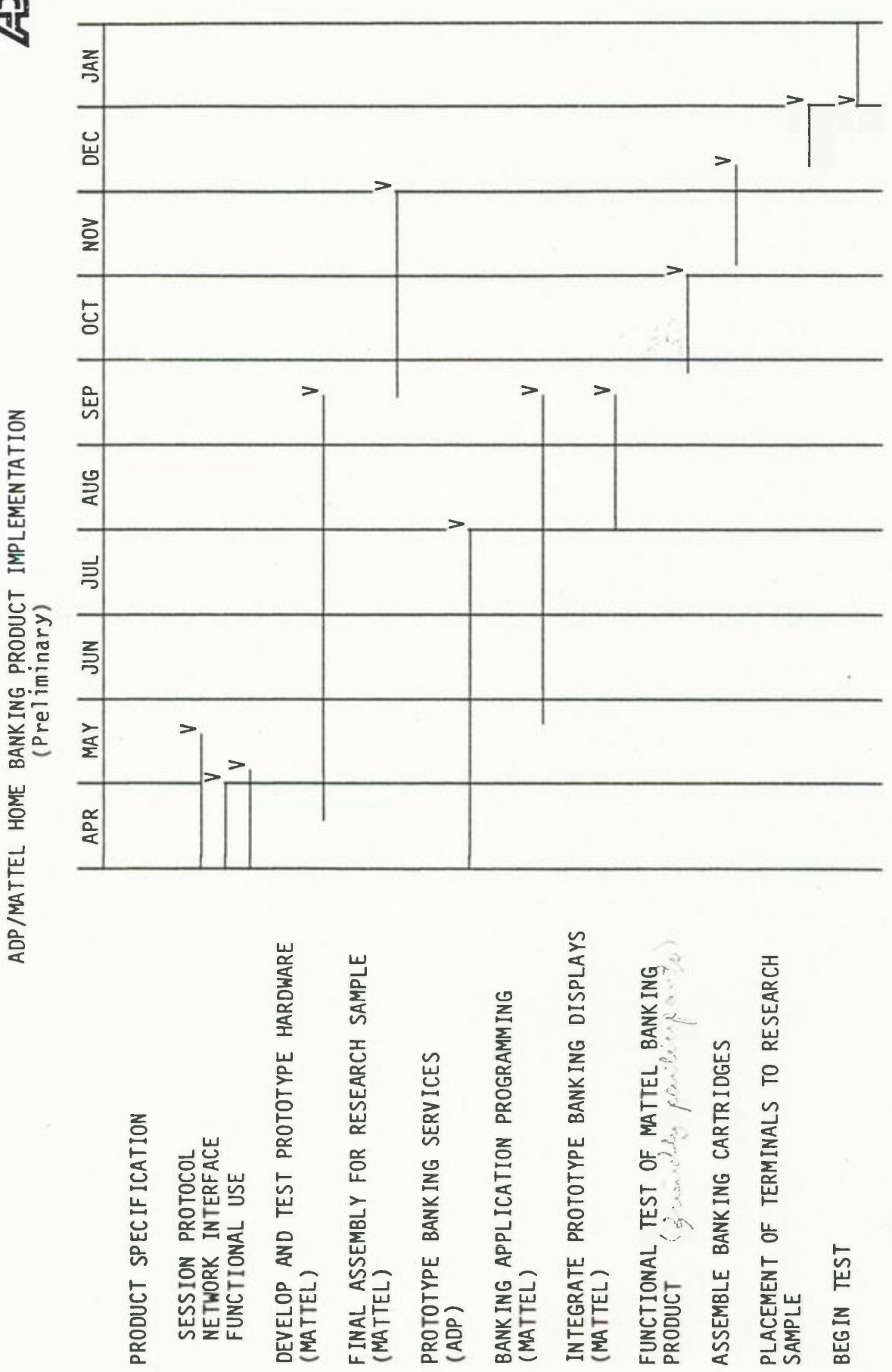

ALA/st<br>3/22/83

**Q** 

 $\ddot{\phantom{0}}$ 

BANKING SESSION DATA TRANSFER

TERMINAL INQUIRIES:

REQUEST SERVICE  $(1.1)$ 

TRANSIT AND ROUTING, ENCRYPTION PARAMETER SERVICES, DEVICE ID, LEVEL OF<br>CONFIGURATION, BANK

ACCOUNTS AND BALANCES  $(1.2)$  PAYEES FOR BILL PAYMENT  $(1.2)$  HISTORY DETAIL FOR SELECTED ACCOUNT  $(1.2)$ 

**POSTING**  $(1.4)$  TRANSACTION CODE, PAYEE OR ITEM CODE,<br>AMOUNT, DATE TO PAY, SPECIAL STATUS

HOST RESPONSE:

ACKNOWLEDGEMENT, VALIDATION OF COLLECTED USER ID<br>AND PIN DATA

ACCOUNT TYPE, ACCOUNT NUMBER, STATUS, OPTIONS,<br>USER SELECTED NAME, BALANCE

INTERNAL PAYEE CODES, USER SELECTED NAME, CLEARED OR<br>UNCLEARED STATUS, DATE AND AMOUNT OF LAST PAYMENT

TRANSACTION DATE, AMOUNT, DESCRIPTION, DEBIT/CREDIT<br>STATUS, TRACE NUMBER, CLOSING DATE FOR STATEMENT

ACKNOWLEDGEMENT

ALA/st<br>3/22/83

EXAMPLE BANKING SESSION

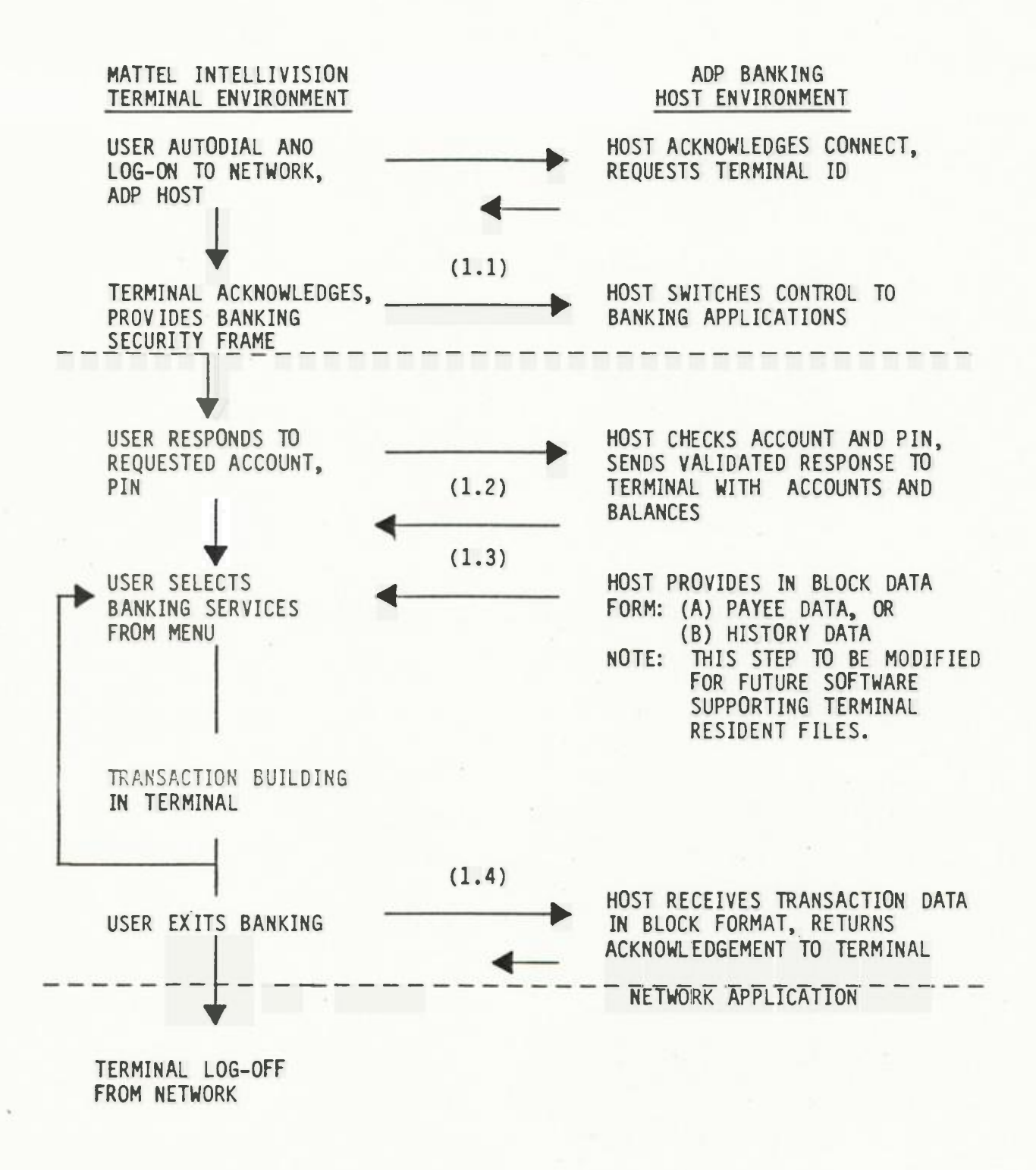

3/22/83 **ALA/st** 

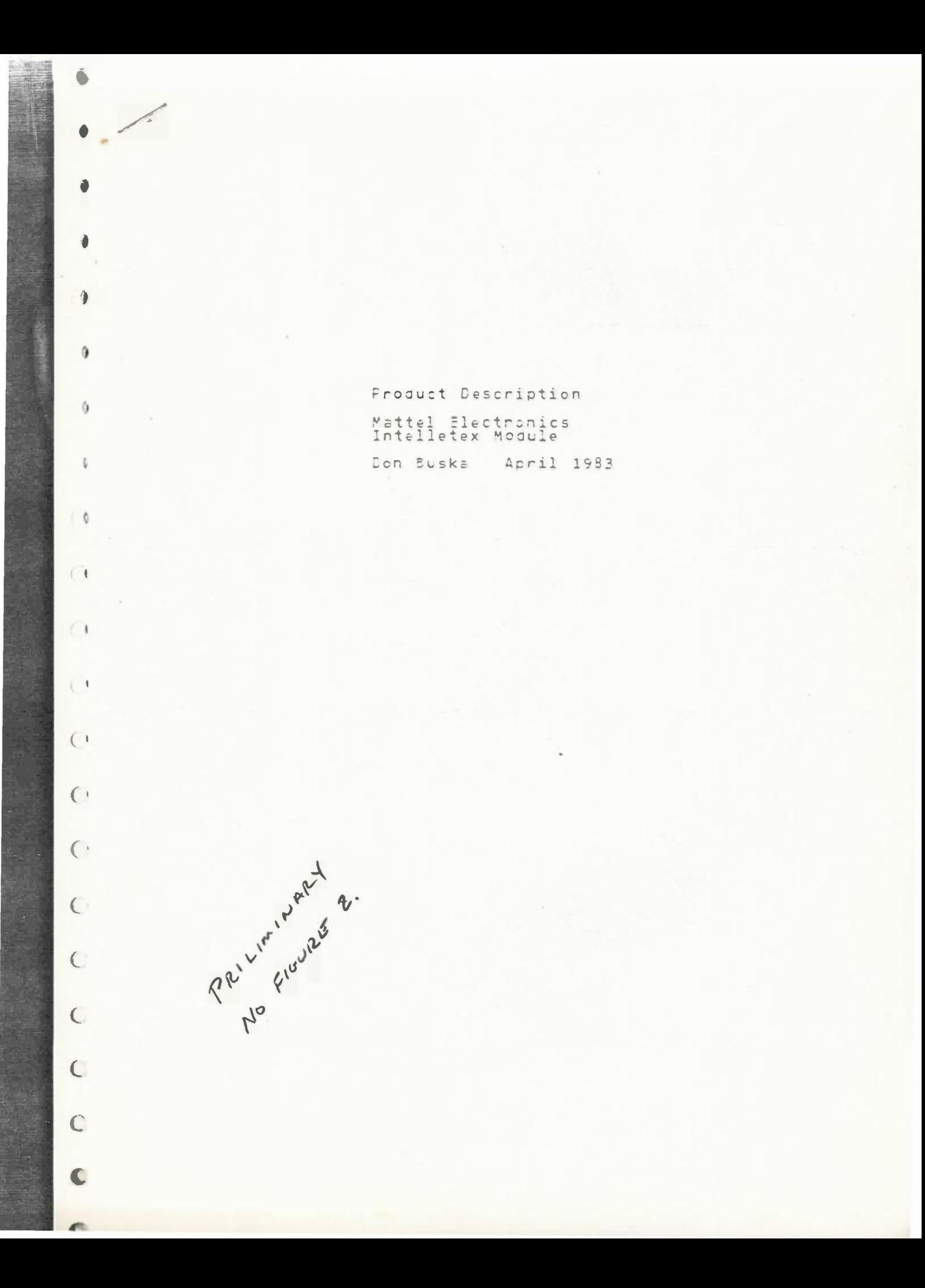

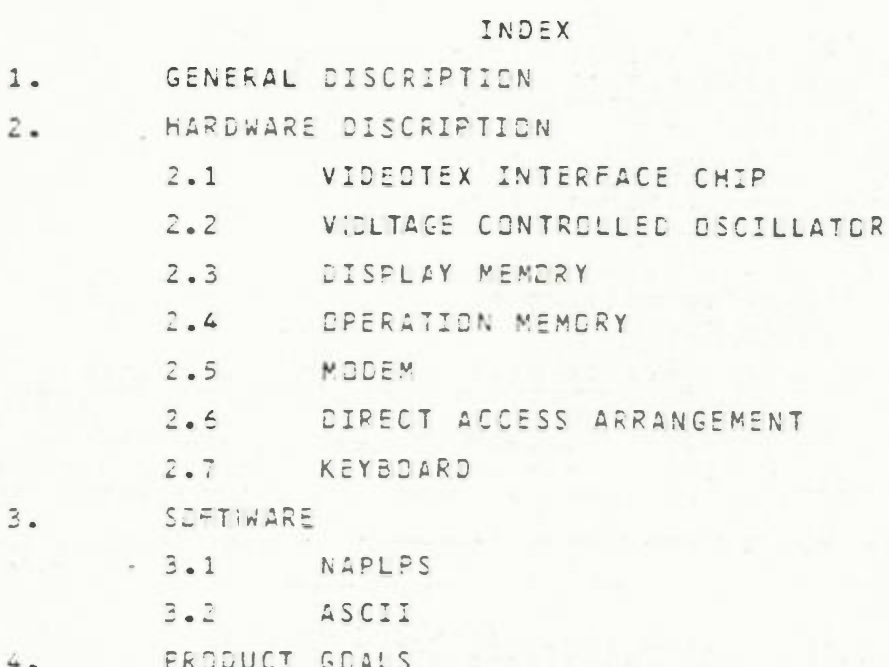

 $\left( \bullet \right)$ 

 $\mathcal{L}_{\ell}$ 

 $\mathcal G$ 

 $\zeta_t$ 

 $\hat{Q}$ 

 $\mathsf{G}% _{\mathsf{G}}$ 

 $\mathsf{O}$ 

 $\bullet$ 

 $\hat{U}$ 

 $\mathbb{C}$ 

 $\mathsf{C}$ 

 $\epsilon$ 

 $\mathbb{C}$ 

 $\mathbb{C}$ 

 $\ddot{\text{C}}$ 

 $\overline{C}$ 

1. GENERAL DISCRIPTION

W.

 $\mathcal{C}$ 

 $\epsilon$ 

 $\mathbf{r}$ 

 $\mathcal{E}$ 

 $\epsilon$ 

 $\mathbf{r}$ 

Î

 $\theta$ 

 $\mathbf{r}$ 

Ý

4

 $\sqrt{2}$ 

 $\sqrt{6}$ 

 $\blacksquare$ 

 $\left( \right)$ 

 $\left( \frac{1}{2} \right)$ 

 $\left( -t\right)$ 

 $\top$ 

Mattel Electronics Intellitex terminal (fig.1) is a low cost<br>add-on module for the Intellivisions Master Component. It is inserted between the came cartridge port and the users cardridge,<br>either a same or terminal operation cartridge maybe placed into the Intellitex cartridge port. Using different terminal operation<br>cartridges allow Intellitex to act as a ASCII (American Standard<br>for Communications Information Interchange) or NAPLPS (North<br>American Presentation Level Pr cartridges can be developed for other communications techniques.

Data entry is buy the Intellivision hand controllers, using<br>a menu available on the television screen, or by a optional typeuriter style keyboard.

Connection to the phone line is via standard modular phone corc.

Power for Intellitex is derived entirely from the Intellivision<br>Master Component. Display memory back-up is provided by a<br>battery, to retain memory content on power down.

 $-10.5$ ganaming provident staat ov pasyedy downg inted-the ratio of the PERTY .

Ficure 2 shows an internal block diacram of Intellitex, with Individual component ciscriptions given in the Hardware Description section.

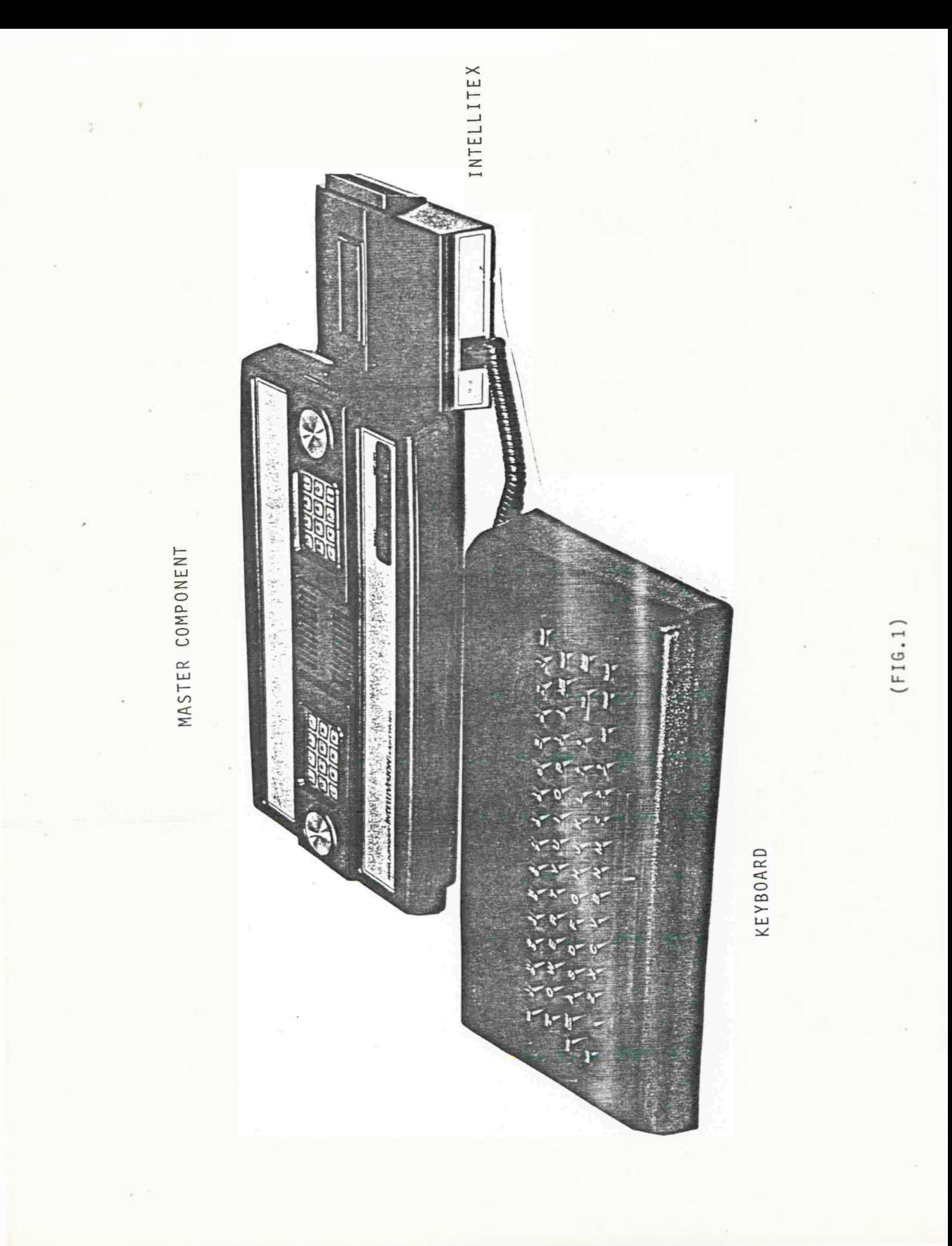

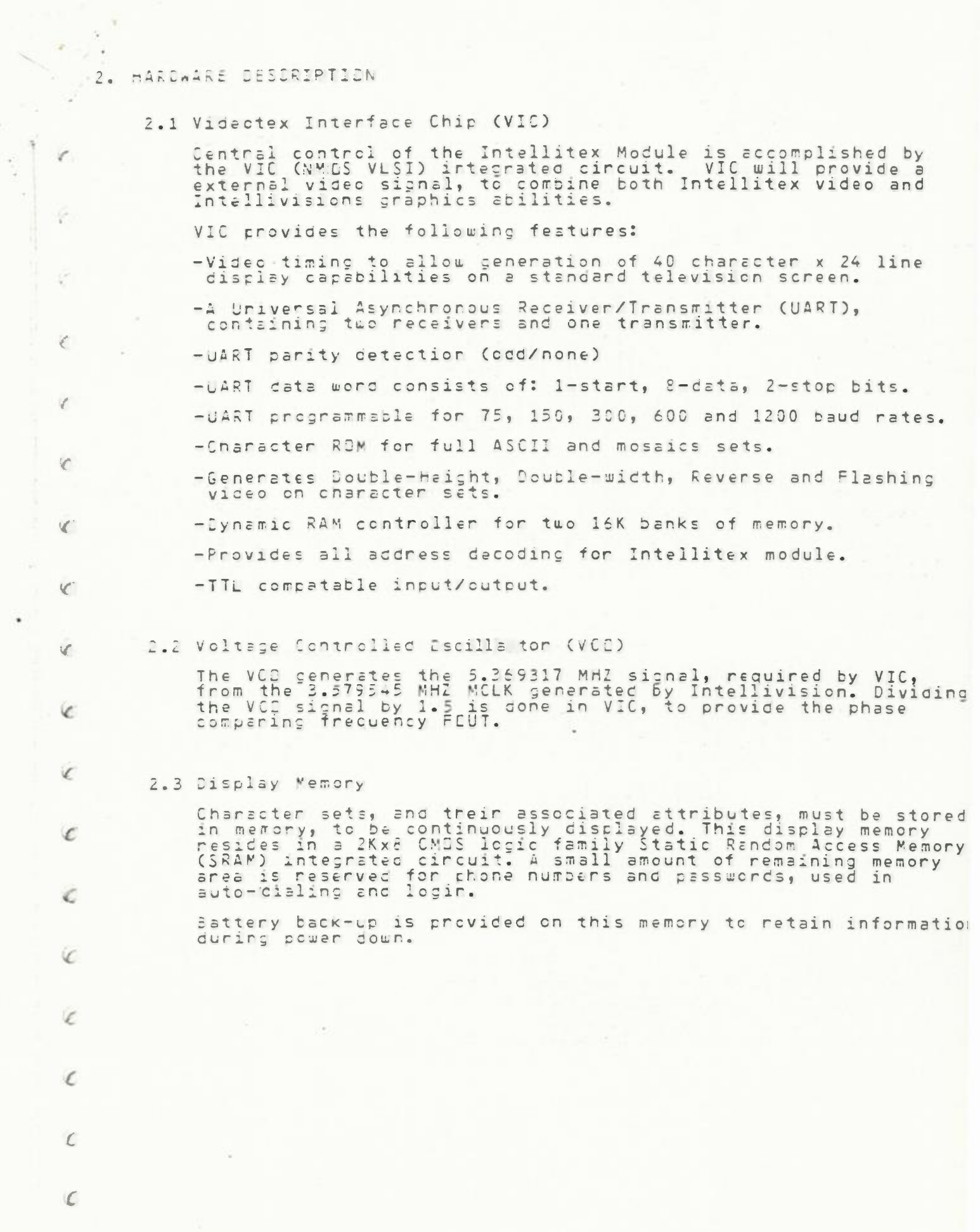

**W** 

 $\Box$ 

#### 2.4 Deerstion Memory

When need arrises, for additional memory, 16 or 32K of Dynamic<br>Random Access Memory (DRAM) maybe added. Control for DRAM<br>is already provided by VIC.

Possible uses include game dounload area, and additional page memory.

#### 2.5 Modem

× ÷

 $-148$ 

 $\epsilon$ 

ίÊ.

V.

f

¢

¢

 $\mathscr{L}$ 

s.

Æ

œ

F

 $\epsilon$ 

C

 $\epsilon$ 

 $\epsilon$ 

 $\epsilon$ 

£

 $\epsilon$ 

In order for the telephone line to carry asynchronous data,<br>leaving and entering the VIC, a modem is used to convert TTL<br>level binary data to audio tones suitable for transmission.

Since the modem is apparently destined to be of the single chip<br>variety, it's baud rate capabilities will largely be a factor<br>of cost and availability. VIC's UART and modem interface have<br>been designed with a wide selectio

#### 2.6 Direct Access Arrangement

A modem must connect to the telephone line through a device<br>called a Direct Access Arrangement (DAA). Ar FCC-registered<br>DAA is needed when connecting into the public telephone lines. This usually consists of a few cheap components; transformer,<br>operational amplifier IC. Devices of this type have been used in other Mattel Electronics products.

#### 2.7 Keybo ard (optional)

An alternative to the hand-controller and menu method, of data<br>entree, is a typewriter style keyboard. Much more ease in<br>operation, of intellitex, will be noticed with the keyboard<br>option attached. Connection is made using

3. SOFTWARE

 $45.6$ 

 $\overline{1}$ 

 $\cdot$ 

 $\mathfrak{C}$ 

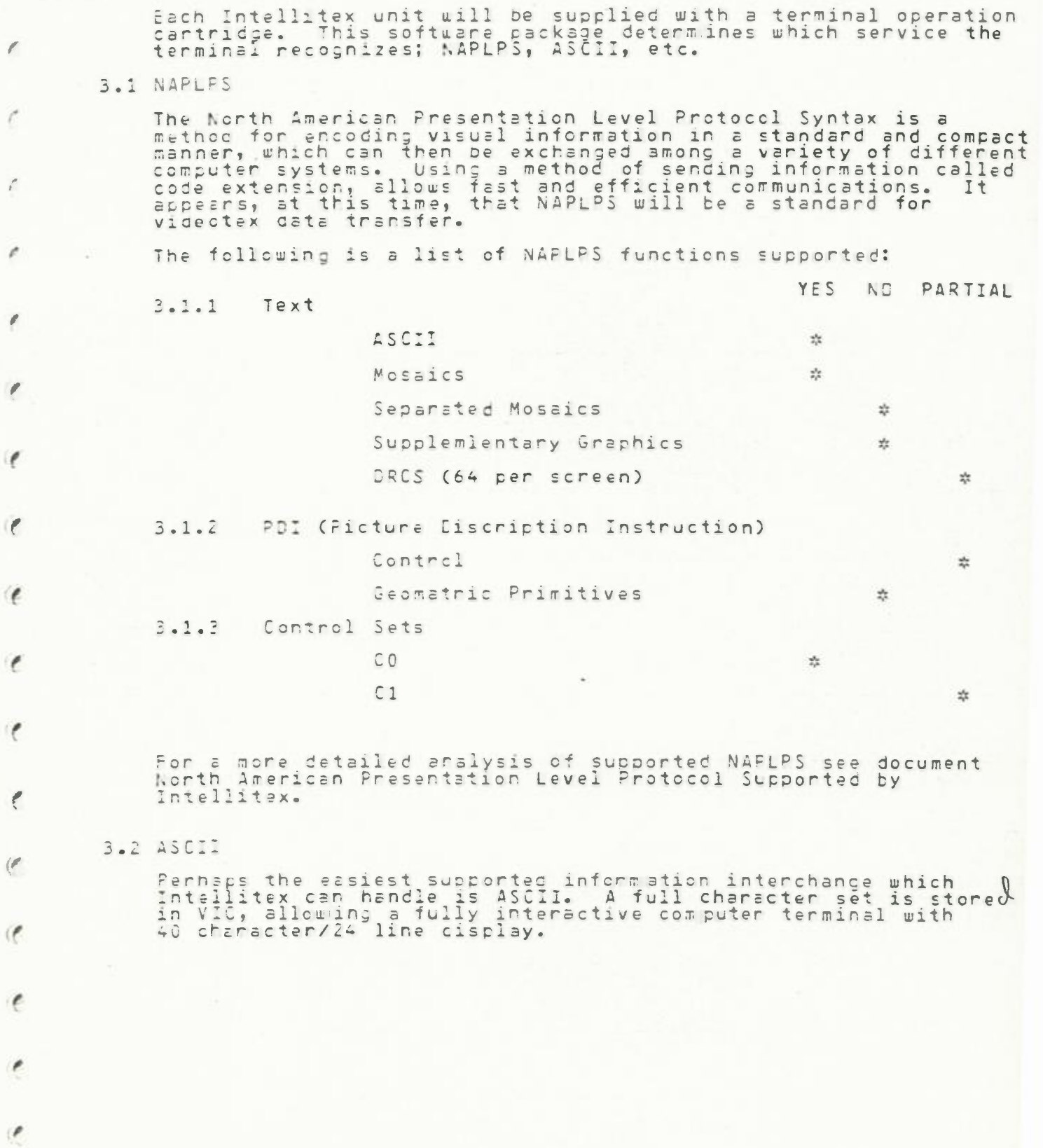

# 4. PREDUCT GEALS

 $\epsilon$ 

 $\sim$   $\epsilon$ 

 $\epsilon$ 

 $\epsilon$ 

 $\epsilon$ 

 $\epsilon_{-}$ 

 $\epsilon_-$ 

 $\sqrt{ }$ 

 $\epsilon^-$ 

 $\mathcal{L}$ 

 $\vert$  O

 $\mathcal{X}$ 

 $\pm$   $\tilde{R}_\perp$ 

 $\tau \subset$ 

 $i \in$ 

 $t \equiv$ 

 $t\ll$ 

 $\bar{t}$  .

 $\sim$ 

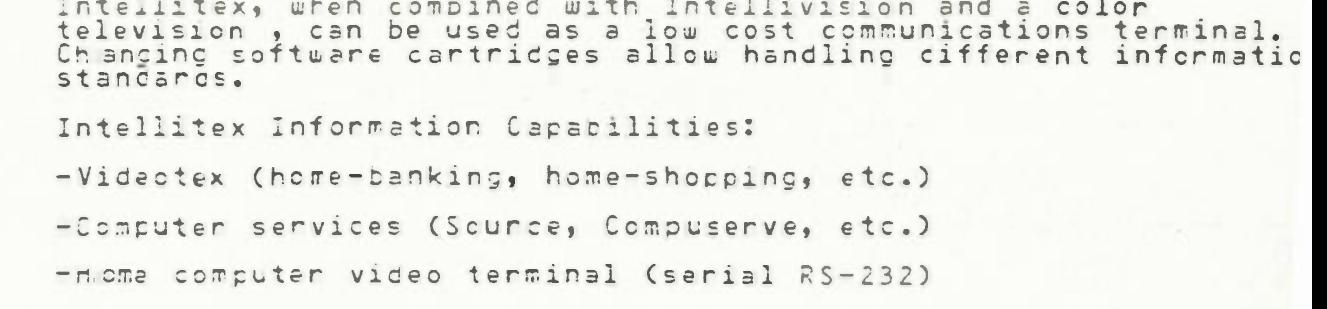

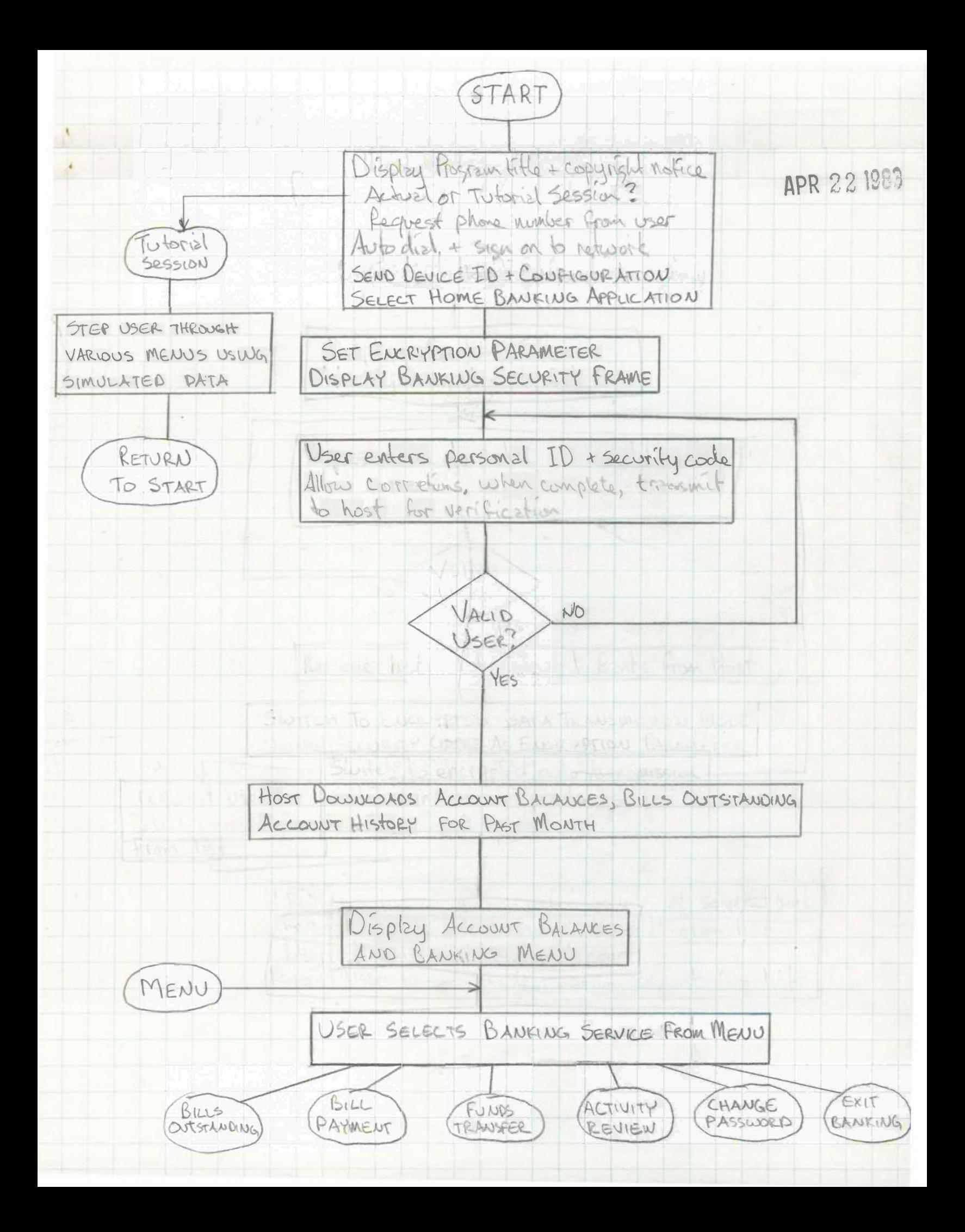

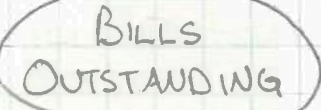

DISPLAY BACKGROUND WITH HEADINGS:<br>PAVEE, DATE, AMOUNT, DESCRIPTION

RETRIEVE A/N DATA FROM MEMORY + DispLAY

HIGHLIGHT OVERDUE BILL'S IN RED, ALMOST OVERDUE BILLS IN YELLOW

DISPLAY TOTALS FOR BILLS OUTSTANDING +BILLS OVER DUE

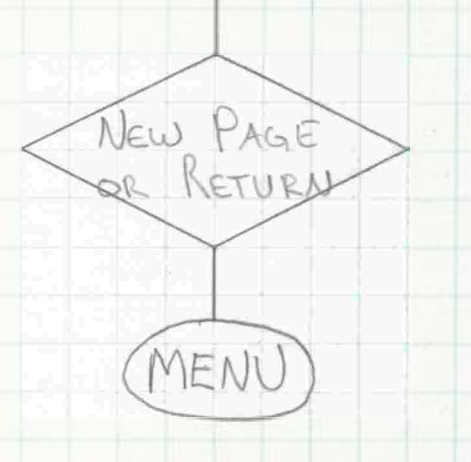

# NOTE:

THIS MODULE WILL NOT BE INCLUDED IN THE INITIAL SOFTWARE VERSION

 $4/22$ 

May 24, 1983

•

**Mr.** Richard Tuthill Director Intellivision Products Mattel Electronics 5150 Rosecrans Avenue Hawthorne, California 90250

Dear Richard:

Based upon our most recent discussions and internal planning within ADP Telephone Computing Service, Inc., (ADP/TCS) I am enclosing an updated schedule which hopefully can serve as the basis for our moving forward on the home banking product with Mattel Electronics.

The schedule does reflect some delay to the original plan with Mattel, but is now strategically placed to introduce the first group of 50 terminals to friendly users subsequent to our having successfully placed the same number of terminals with presentation level protocol (PLP) capabilities in a friendly user test environment (October through November 1983). Keeping to this schedule, a full product roll-out within the HOME BANKING INTERCHANGE" (HBI) project and other business opportunities now being pursued by ADP/TCS would be planned for the March timeframe.

Please review the major milestones and associated timeframes indicated, and provide me with any comments or any adjustments as required.

ADP/TCS and the financial institutions participating in our home banking project place a high value in Mattel's participation, and our commitments must be fully understood pursuant to a contract agreement between Mattel and ADP/TCS at this time. In this regard, I have requested that Ms. Pamela Stock send out the initial draft of the agreement now understood to be prepared.

Regards,

*=.* 

A. L. Ayres Vice President

ALA/st Enclosure cc: Dr. David P. Chandler **Mr.** Jim Marziani

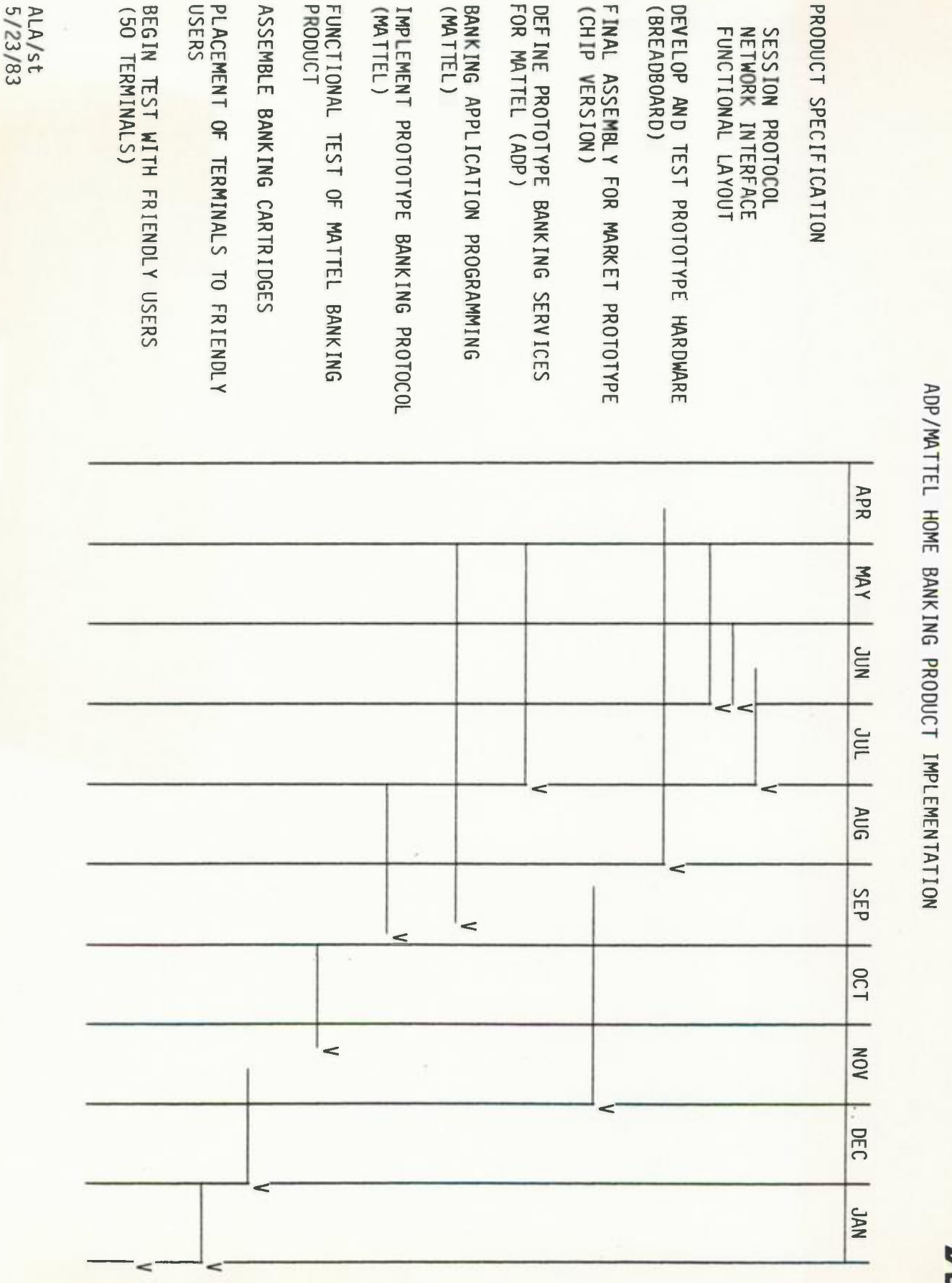

GU